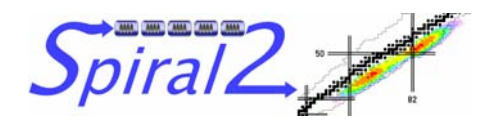

## *SPIRAL-2*

*SECTION ACCELERATEUR*

------------------------------------

# **CONFIGURATION DE BASE**

# **DU LINAC SUPRACONDUCTEUR**

# **V1.0**

Rédacteurs :

D. Uriot, CEA Saclay P. Bertrand, GANIL J-L. Biarrotte, IPN Orsay L. Perrot, IPN Orsay

30 Juin 2007

EDMS n° I-010910/1 Version 1.0

## **SOMMAIRE**

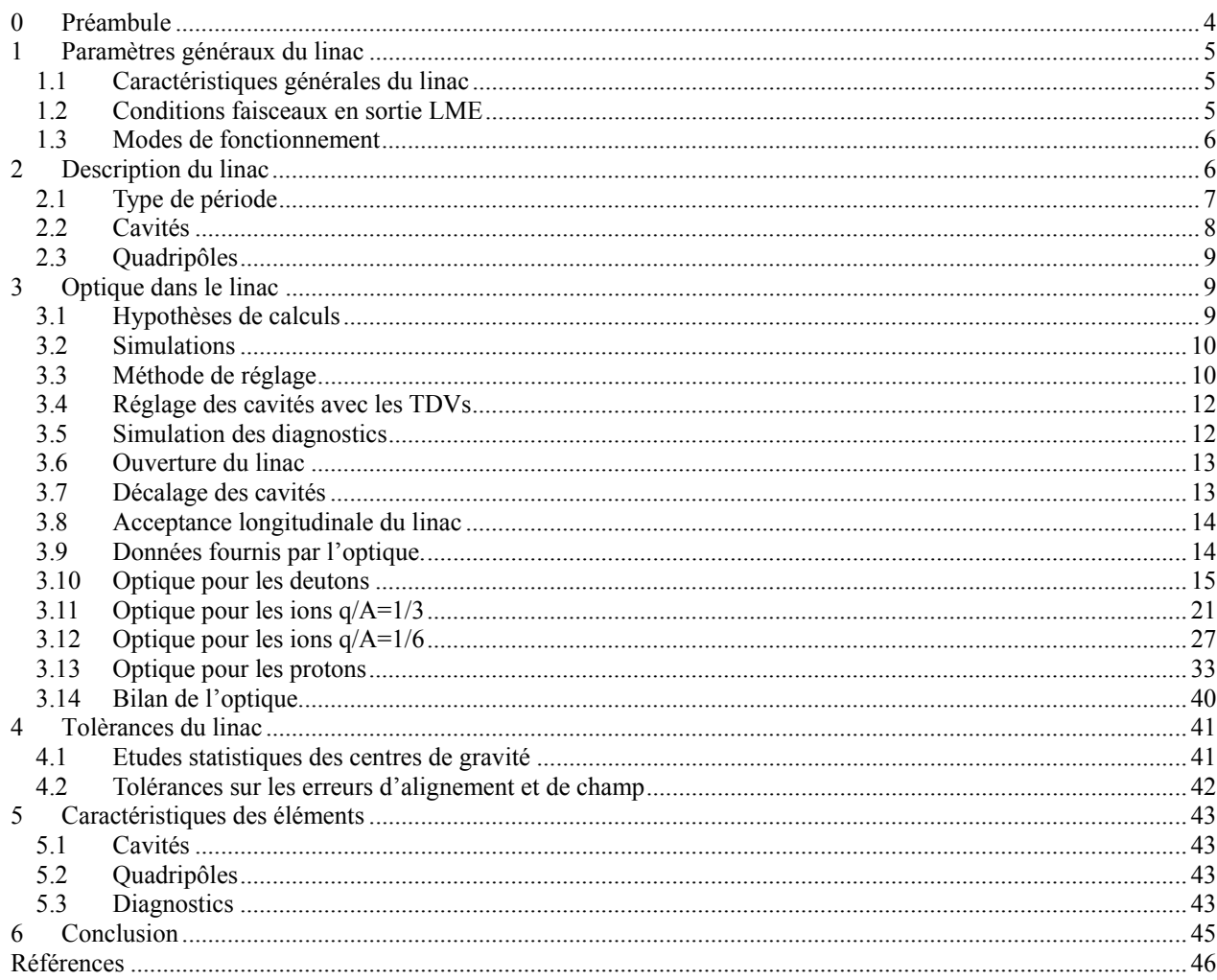

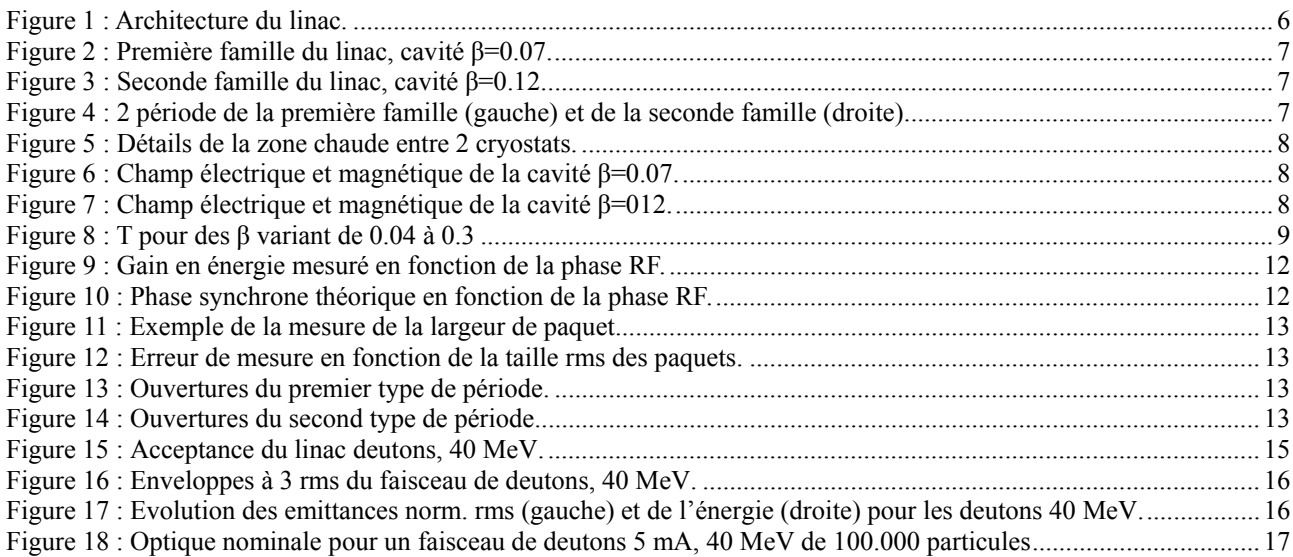

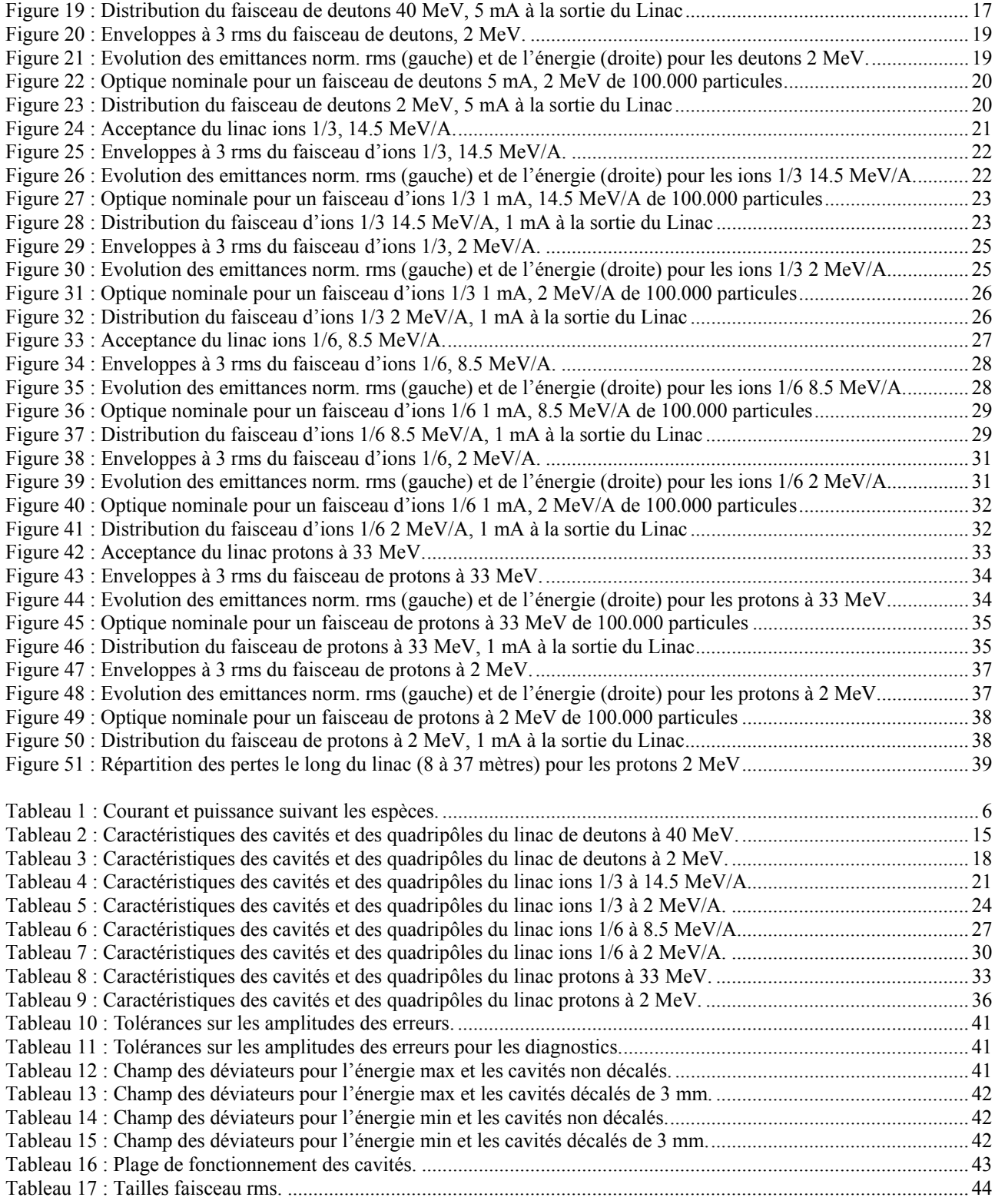

## <span id="page-3-1"></span><span id="page-3-0"></span>**0 PREAMBULE**

Ce document est la version V1 de la « configuration de base » du linac supraconducteur de SPIRAL2. Il n'est qu'un état des lieux des études de consolidation menées à ce jour basées sur une connaissance partielle d'un certain nombre d'éléments amenés à être installés sur le linac, en particulier les diagnostics ou les quadripôles. Il donnera lieu à une version V2, qui servira de document de référence pour la construction lorsque les informations nécessaire à sa complète finalisation seront disponibles.

Les spécifications générales de l'accélérateur, déjà précisées dans les documents « configuration de base des lignes basse-énergie » [1] et « configuration de base de la ligne moyenne énergie » [2], ne sont pas reproduites ici.

#### <sup>→</sup> *Historique de ce document*

Partant de l'étude APD [3], le groupe optique ainsi que les équipes techniques ont produit un certain nombre de notes et communications concernant le linac proprement dit [4,5…11]. Certaines modifications ont été effectuées, en particulier :

- Prise en compte de la ligne LME consolidée.
- Prise en compte des modifications de la section chaude située entre les cryostats.
- Prise en compte des modifications des cavités quart d'onde.
- Prise en compte de nouveaux diagnostiques dédiés au linac.

#### <sup>→</sup> *Accès au présent document et à ses références*

Le présent document est disponible sous le numéro de référence : **I-010910/1**, sur le serveur EDMS de l'IN2P3 au sein du projet SPIRAL2.<https://edms.in2p3.fr/document/I-010910/1>

Les optiques de références du linac, les distributions de sortie multiparticulaires et les fichiers d'entrée de TraceWin correspondant à ce document y sont également inclus.

La liste des références correspond à des documents qui pour la plupart sont accessibles sur ce même serveur EDMS. Les personnes n'ayant pas accès à ce serveur peuvent s'adresser à l'équipe consolidation  $(\text{bertrand}(\partial \text{ganil.fr}, \text{biarrott}(\partial \text{ipno.in2p3.fr}, \text{duriot}(\partial \text{cea.fr}))$  pour se les procurer.

#### <sup>→</sup> *Remarques*

Ce document est centré sur la dynamique faisceau, à partir de laquelle sont élaborés les choix techniques et choisis les meilleurs compromis. Nous avons pris soin, au cours de cette consolidation, de vérifier que les divers éléments étaient réalisables à des coûts raisonnables.

#### <sup>→</sup> *Personnes ayant participées à ce travail*

Outre les membres de l'équipe « dynamique faisceau/consolidation », de nombreuses personnes ont travaillé sur le linac, en particulier :

F . Daudin, M. Duval, M. Le groupe RF et diagnostics.

## <span id="page-4-2"></span><span id="page-4-1"></span><span id="page-4-0"></span>**1 PARAMETRES GENERAUX DU LINAC**

## *1.1 Caractéristiques générales du linac*

#### <sup>→</sup> *Fonctions du linac*

Le linac de SPIRAL2 doit assurer l'accélération à différentes énergies les différents types d'ions fournis par la ligne moyenne énergie. Sa gamme de fonctionnement doit couvrir des ions q/A=1 aux ions q/A=1/6, pour des intensités variant de 0.15 mA à 5 mA. Les principaux faisceaux de référence sont définis ci-dessous :

- Un faisceau de proton  $(H^+)$  d'une intensité comprise entre 0.15 et 5 mA, d'une énergie comprise entre 2 MeV et 33 MeV,
- un faisceau de deuton  $(D^+)$  d'une intensité comprise entre 0.15 et 5 mA, d'une énergie comprise entre 2 par nucléon (MeV/A) et 40 MeV,
- des faisceaux d'ions de rapport charge sur masse q/A=1/3 et d'intensité maximale de 1 mA jusqu'à une énergie comprise entre 2 MeV/A à 14.5 MeV/A,
- des faisceaux d'ions de rapport de masse  $q/A=1/6$  et d'intensité maximale de 1 mA jusqu'à une énergie comprise entre 2 MeV/A à 8.5 MeV/A.

Il faut noter que l'intensité minimale de l'ensemble de ces faisceaux pourra être plus faible, notamment pour les faisceaux d'ions lourds, dans la mesure où elle restera compatible avec l'ensemble des diagnostics présents pour la conduite du faisceau. D'autre part, le linac a été optimisé et défini (nombre et type de cavités) pour les ions q/A=1/3 durant l'APD et malgré les nouvelle demande de la physique tel que les protons, ce schéma n'est pas remis en cause dans la phase de consolidation.

#### <sup>→</sup> *Vide le long du linac*

Le vide requis dans le linac est de 10<sup>-8</sup> hectopascal, comme préconisé lors de l'APD. Un emplacement pour une pompe est prévu à chaque période du linac.

#### <sup>→</sup> *Sécurité, sûreté et radioprotection, pertes*

Les aspects sécurité/sécurité/radioprotection font l'objet d'une étude spécifique, en particulier pour l'élaboration du document RPRS. A la différence des lignes basse-énergies ou de la ligne moyenne énergie aucun élément interceptif ne doit arrêter en partie ou en totalité le faisceau dans le linac. Le cahier des charges en termes de pertes est repris tel que pour l'APD : moins d'un Watt dans chaque cavité et moins de 4 Watts par quadripôle sont autorisés en fonctionnement nominal. Une étude est en cours pour évaluer l'impact de telles valeurs sur l'activation.

## <span id="page-4-3"></span>*1.2 Conditions faisceaux en sortie LME*

#### <sup>→</sup> *Energie et puissance faisceau*

Dans tous les cas, la LME produit des faisceaux en paquets ayant une énergie moyenne par nucléon déterminée :

$$
W = 0.731835 \text{ MeV/nucleon } (\beta = 0.039483)
$$

Par contre les puissances faisceau moyennes attendues en entrée du linac sont différentes, selon le type de faisceau accéléré et l'utilisation de la pulsation source, du hacheur LBE ou du suppresseur de paquets de la LME:

<span id="page-5-0"></span>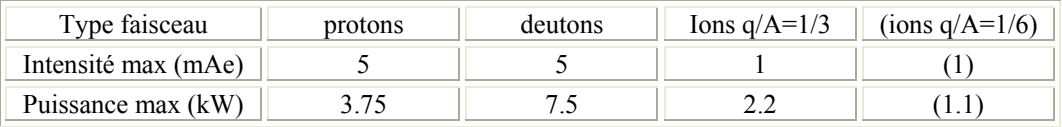

Tableau 1 : Courant et puissance suivant les espèces.

## <span id="page-5-4"></span><span id="page-5-1"></span>*1.3 Modes de fonctionnement*

On considère 3 modes de fonctionnement :

*Mode réglage* : le faisceau est haché en utilisant selon les cas la source ECR, le hacheur LBE et/ou la pulsation HF du RFQ, afin de permettre l'utilisation des profileurs et régler ainsi la LME et le linac.

*Mode montée en puissance ;* on augmente la puissance faisceau le long de la machine, en augmentant le cycle utile et en raffinant le réglage par minimisation des pertes le long de la machine à l'aide des diagnostics de perte faisceau, les diagnostics non interceptifs et les scrapers. (les diagnostics interceptifs de type profileur à fils sont alors en position « hors »)

*Mode faisceau mono-paquet* : le faisceau est à pleine puissance jusqu'à l'arrêt faisceau associé à l'isolateur de paquet, et seule une petite fraction des paquets est transmise jusqu'au linac sous forme de paquets (1 paquet sur 100, 1 paquet sur 10000.)

Un document spécifique concernant le commissioning et les modes de réglage faisceau sera fourni ultérieurement.

## <span id="page-5-2"></span>**2 DESCRIPTION DU LINAC**

L'accélération du linac est assurée par 2 familles de cavités supraconductrices de type "Résonateur quart d'onde" ou QWR contenus dans des cryostats. Le linac est basé sur une structure périodique composée de 2 types de période (voir schéma [Figure 1](#page-5-3)). Les 12 premières périodes, [Figure 2](#page-6-2), sont composées d'un doublet de quadripôles suivi d'un cryostat contenant une cavité QWR, β=0.07. Les 8 périodes suivantes, [Figure 3,](#page-6-3) sont composées d'un doublet de quadripôles suivi d'un cryostat contenant 2 cavités quart d'onde, β=0.12. La dernière période de la seconde famille est appelée « spare » et ne contient pas de cryostat. La focalisation transverse est assurée par des doublets de quadripôles à température ambiante. Le linac comprend 20 périodes et mesure 29.8 mètres.

Le linac est composé de :

- 12 cryostats contenant chacun une cavité QWR  $\beta$ =0.07,
- 7 cryostats contenant chacun 2 cavités QWR β =0.12,
- 12 cavités QWR, beta=0.07,
- 14 cavités OWR, beta=0.12,
- 40 quadripôles incluant un déviateur horizontal ou vertical,
- 20 BMP situés dans les quadripôles,
- 4 (ou plus) mesures d'extension en phase réalisée par des transformateurs d'intensité de type FCT,
- 10 mesures de temps de vol (TDV),
- 20 emplacements dédiés au pompage.

<span id="page-5-3"></span>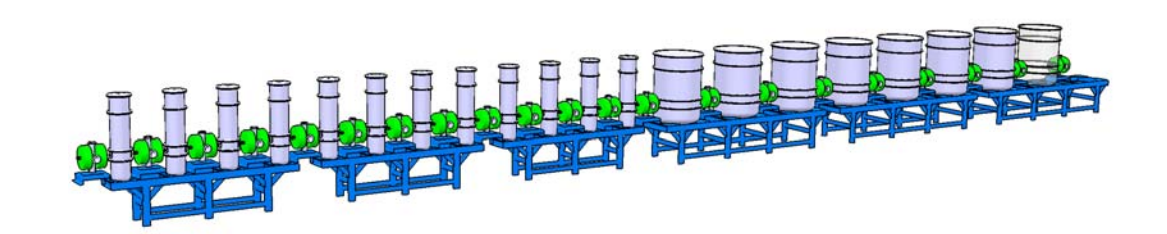

<span id="page-6-0"></span>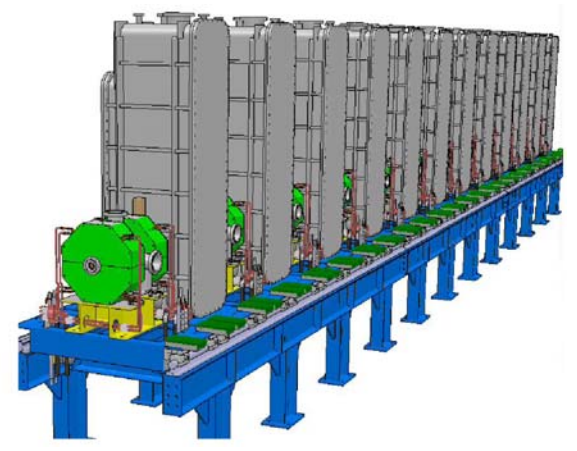

<span id="page-6-3"></span><span id="page-6-2"></span>Figure 2 : Première famille du linac, cavité β=0.07. Figure 3 : Seconde famille du linac, cavité β=0.12.

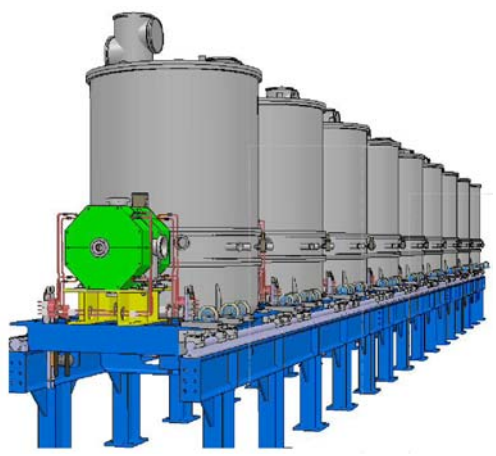

## *2.1 Type de période*

<span id="page-6-1"></span>Les quadripôles occupent un emplacement de 160 mm, blindage compris. A l'intérieur du premier quadripôle de chaque doublet sont placées 4 électrodes permettant de réaliser les mesures des moments dipolaires et quadripolaires du faisceau. Placée entre les quadripôles, une croix permet l'insertion de diagnostics tels qu'un transformateur d'intensité ou un moniteur à gaz, elle permet également la connexion d'une pompe à vide (voir [Figure 5\)](#page-7-2). Chaque cryostat est encadré par 2 vannes d'isolation. La [Figure 4](#page-6-4) représente le premier type de période (dessin de gauche) et le second type (dessin de droite). Le premier type de période est long de 1.19 mètres tandis que la seconde fait 1.94 mètre.

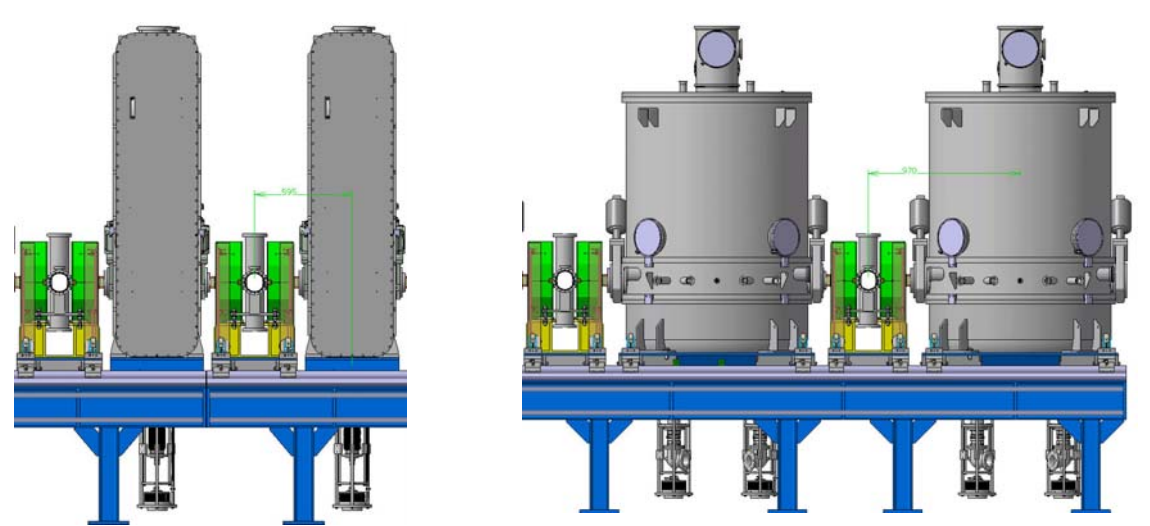

<span id="page-6-4"></span>Figure 4 : Deux périodes de la première famille (gauche) et de la seconde famille (droite).

<span id="page-7-0"></span>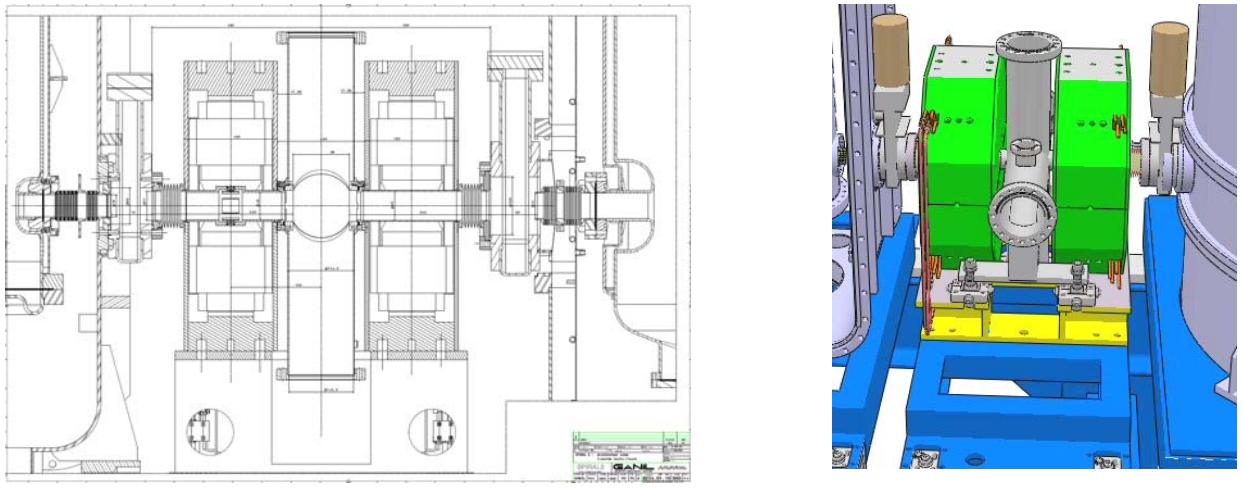

Figure 5 : Détails de la zone chaude entre 2 cryostats.

## <span id="page-7-2"></span><span id="page-7-1"></span>*2.2 Cavités*

Les cartes de champs utilisés dans les simulations sont montrées [Figure 6](#page-7-3) et [Figure 7.](#page-7-4) La [Figure 8](#page-8-4) présente la gamme d'utilisation des cavités. Le β<sub>optimum</sub> de la cavité β=0.07 est précisément de 0.06978 pour un facteur de temps de transit de 0.883 tandis que le  $β<sub>optimum</sub>$  de la cavité  $β=0.12$  est de 0.1174 pour un facteur de temps de transit de 0.907. Pour mémoire, les β de design des cavités ont été optimisés pour minimiser la longueur du linac dans le cas d'ions q/A=1/3 accélérés à 14.5 MeV/A.

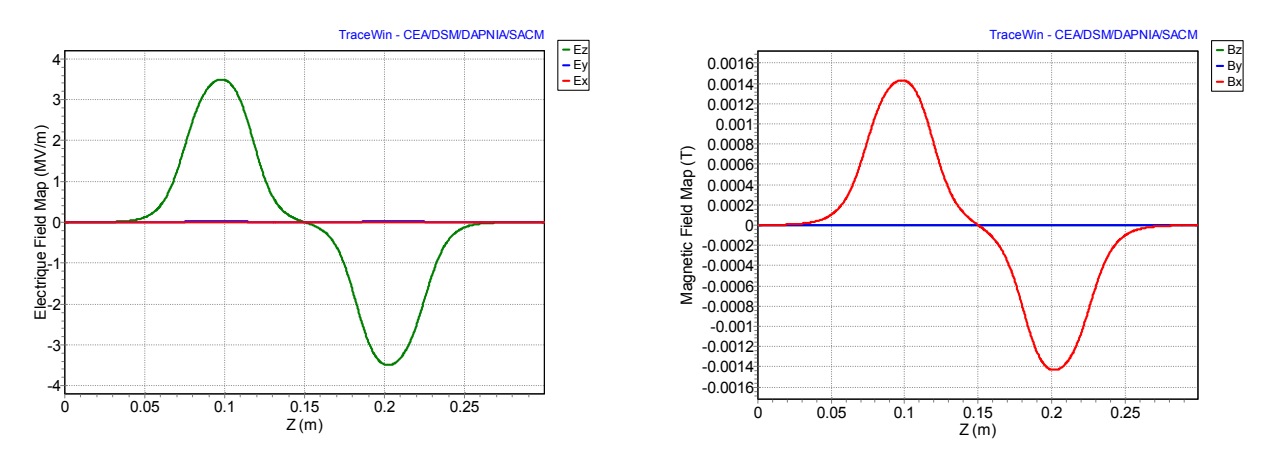

Figure 6 : Champ électrique et magnétique de la cavité β=0.07.

<span id="page-7-3"></span>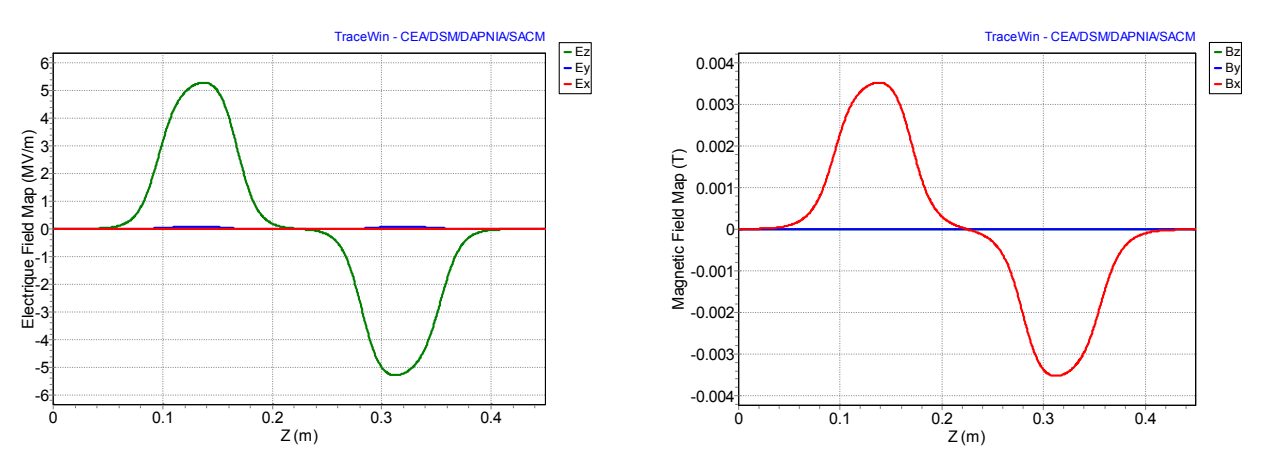

<span id="page-7-4"></span>Figure 7 : Champ électrique et magnétique de la cavité β=012.

<span id="page-8-0"></span>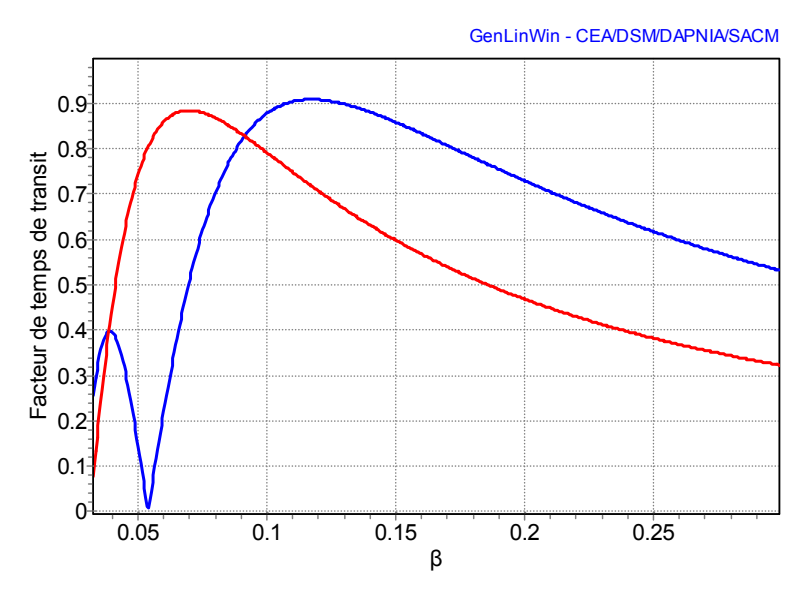

Figure 8 : TTF pour des β variant de 0.04 à 0.3 (1<sup>er</sup> cavité en rouge, seconde en bleu)

## <span id="page-8-4"></span><span id="page-8-1"></span>*2.3 Quadripôles*

Les caractéristiques définitives des quadripôles seront fournies dans la version V2 de ce document.

## <span id="page-8-3"></span><span id="page-8-2"></span>**3 OPTIQUE DANS LE LINAC**

## *3.1 Hypothèses de calculs*

L'optique du linac a été simulée en utilisant les codes TRACEWIN et PARTRAN, développés par le CEA Saclay [12]. TRACEWIN permet d'effecteur les calculs d'enveloppe au premier ordre, tandis que PARTRAN traite les simulations multi-particulaires. Les effets de charge d'espace sont traités via la routine 3D PICNIC. Les simulations multi-particulaires sont effectuées avec au moins 100 000 particules, et les distributions initiales correspondent aux résultats issus des calculs de la LBE consolidée.

Dans les figures présentées, les enveloppes sont tracées de façon arbitraire à 3 fois la taille rms, ce qui correspond à environ 99% du faisceau pour une distribution gaussienne.

Ces codes permettent également de simuler les procédures de réglage de la ligne en incluant les différents diagnostics et leurs correcteurs associés. Simuler les lignes telles qu'elles seront réglées permet ainsi de valider l'ensemble des étapes du « commissionning » ainsi que les choix et emplacements des diagnostics nécessaires. L'ensemble des études d'erreurs réalisées sur le projet intègre ces procédures automatiques de réglage.

Les cartes de champ électromagnétiques 3D des cavités ont été calculées avec le logiciel MicroWave Studio. Les cartes de champs magnétiques 3D des quadripôles et des déviateurs associés ont été calculées avec le logiciel

TOSCA (Vector fields).

L'ensemble des calculs présentés en multiparticules (100 000) a été effectué avec les cartes de champs des cavités, avec une représentation « hard edge » des quadripôles ne en tenant compte pas des effets non-linéaires des déviateurs. L'étude d'erreurs finale multiparticulaire intègrera ce dernier aspect.

### <span id="page-9-1"></span><span id="page-9-0"></span>*3.2 Simulations*

Compte tenu de l'ensemble des espèces à transporter (q/A de 1 à 1/6), de la gamme des énergies de sortie et de la plage de courant attendue (0.15 mA à 5 mA), ne seront présentés dans ce document que les cas dimensionnants ou de référence, soit les 4 espèces de référence (protons, deutons, ions  $q/A=1/3$  et  $q/A=1/6$ ) aux l'intensités maximales et à leurs énergies de sortie minimums et maximums. (Le cas des intensités faibles a été traité pour l'injecteur, mais n'est pas dimensionnant pour le linac).

De plus, l'ensemble des simulations du linac présenté dans ce document inclut systématiquement la ligne LME sans laquelle il n'est pas possible de simuler correctement le linac: en effet, un certain nombre d'éléments le composant est utilisé pour régler l'injection dans le linac. Pour toutes les simulations, les fentes de nettoyages de la LME sont ajustées de manière à supprimer au maximum le halo du faisceau.

## <span id="page-9-2"></span>*3.3 Méthode de réglage*

#### → **Etape 1 (Sans faisceau)**

L'ensemble des quadripôles (LINA-Q01 à LINA-Q24 & LINB-Q01 et LINB-Q16) du linac est réglé aux valeurs pré-calculées de manière à obtenir la loi de focalisation transverse pré-calculée. Pour chaque triplet (espèce, courant faisceau, énergie de sortie du linac), une telle loi devra être définie.

#### → **Etape 2 (Sans faisceau)**

L'ensemble des déviateurs (LIN(A/B)-DEV(H/V)x) du linac est positionné aux valeurs pré-calculées permettant de compenser la déviation théorique induite par les cavités QWR.

#### → **Etape 3 (Sans faisceau)**

Les éléments de réglage transverse de la LME (LME-Q26, LME-Q27) ainsi que le premier doublet du linac (LINA-Q01 et LINA-Q02) sont positionnés aux valeurs calculées permettant l'adaptation transverse du faisceau issue de la LME dans le linac.

#### → **Etape 4**

Les 3 regroupeurs de la LME (LME-GR1, LME-GR2 et LME-GR3) sont ajustés en champ aux valeurs précalculées et en phase synchrone à -90°. Cette étape pourra s'appuyer sur des valeurs pré-tabulées des amplitudes de champ des regroupeurs. En effet dans un premier temps, il faudra utiliser la première mesure de temps de vol (TDV) du linac (Les cavités du linac étant éteintes et détunées de manière à ne pas perturber le réglage des regroupeurs). Par la suite, compte tenu de la très faible dépendance de la phase synchrone à l'amplitude du champ on ne devrait utiliser les TDV que pour vérification.

#### → **Etape 5 (Sans faisceau)**

Réglage du champ accélérateur et de la phase synchrone des cavités LINA-CAVn (n = 1 à 12) LINB-CAVn (n = 1 à 14). Ces 2 grandeurs sont ajustées pour chacune des cavités de manière obtenir en fonction de l'espèce considérée :

- L'énergie demandée en sortie,
- Des avances de phase longitudinales acceptables pour la stabilité du transport,
- Continuité des avances de phases entre la première et la seconde famille,
- Une acceptance longitudinale suffisante de manière à limiter les pertes dans le linac.
- Des champs dans les cavités inférieurs à 6.5 MV/m (Eacc, voir définition chapitre [3.10](#page-13-2)).

Cette étape est actuellement réalisée par un code dit « générateur de linac : GenLinWin[12] » qui permet d'optimiser les grandeurs RF (champ et phase) en fonction de l'ensemble de ces critères. A l'issue de cette étape, pour chaque cavité un couple de grandeur champ accélérateur (EoT) et phase synchrone (ϕs) est définie tel que le gain en énergie de la cavité est écale à EoT.Lc.cos(ϕs), (voir chapitre [3.10](#page-13-2) pour plus de détails).

#### → **Etape 6**

La phase synchrone et le champ accélérateur de chaque cavité du linac sont réglés à l'aide des TDVs en démarrant de la première jusqu'à la dernière cavité. Les cavités en aval de celle en cours de réglage situées en amont du TDV sont éteintes et détunées de manière à ne pas perturber l'énergie de sortie de la cavité en cours de réglage. Cette étape devra être réalisée avec un courant faisceau le plus faible possible compatible avec les TDV dans un premier temps, puis avec le courant nominal à faible cycle utile dans un second temps de manière à affiner le réglage en tenant compte du « beam loading ».

#### → **Etape 7**

Cette étape consiste à adapter le faisceau à l'entrée de la première famille du linac. Elle s'appuie sur le principe que si le canal est continu (transversalement et longitudinalement), minimiser la variation des tailles transverses et des largeurs en phase du faisceau sur les premières périodes du linac revient à correctement adapter le faisceau au linac. Cette opération est réalisée par itération successive en ajustant le dernier doublet de la LME (LME-Q26, LME-Q27), le premier doublet du linac (LINA-Q01 & LINA-Q02) ainsi que les 3 regroupeurs de la LME (LME-GR1, LME-GR2 et LME-GR3) et en mesurant les tailles transverses sur les 6 premières périodes ainsi que les largeurs en phase du faisceau sur au moins les 4 premières périodes. Les tailles transverses seront soit mesurées par des profileurs à gaz, soit obtenues indirectement en exploitant une mesure des signaux quadripolaires des BMPs placés dans les quadripôles (LINA-BPMn, n de 01 à 10). Cette seconde méthode permet d'obtenir l'information  $(\sigma_x^2)$  $\sigma_y^2$ ), σ étant la taille rms du faisceau. Minimiser la variation d'une période à l'autre de cette grandeur le long du linac revient à avoir une évolution régulière des tailles transverses du faisceau le long du linac. *[Diagnostic\_17 dans le fichier TRACEWIN]*

#### → **Etape 8**

Le dernier doublet de la première famille (LINA-Q23 et LINA-Q24) ainsi que le premier doublet de la seconde famille (LINB-Q01 et LINB-Q02) sont réglés aux valeurs pré-calculées permettant une adaptation transverse correcte à cette transition. Aucun ajustement longitudinal n'est ici nécessaire et possible.

#### → **Etape 9**

L'étape 7 pourra être reproduite uniquement en transverse, si on dispose des diagnostics transverses suffisants dans la seconde famille de manière à ajuster l'adaptation du faisceau entre la première et la seconde famille du linac. On ajustera alors le dernier doublet de la première famille (LINA-Q23 et LINA-Q24) ainsi que le premier doublet de la seconde famille (LINB-Q01 et LINB-Q02).

 *[Diagnostic\_19 dans le fichier TRACEWIN]*

#### → **Etape 10**

Le couple de déviateurs (LINA-DEVH1 et LINA DEVV1) est ajusté de manière à aligner le faisceau dans les plans X et Y sur le BMP (LINA-BPM2). Cette opération est répétée sur l'ensemble des périodes du linac. *[Diagnostic\_20 à 40 dans le fichier TRACEWIN]*

#### → **Etape 11**

L'ensemble des étapes précédentes est réalisé au courant faisceau nominal avec un faible cycle utile. L'étape 11 consiste en l'augmentation progressive du courant moyen. Pour se faire on devra contrôler les pertes dans le linac (dispositifs à définir). L'ajustement des fentes de nettoyages de la LME devrait permettre de limiter ces pertes faisceau ainsi que la reprise des étapes 2, 7, 9 et 10.

#### <span id="page-11-1"></span><span id="page-11-0"></span>*3.4 Réglage des cavités avec les TDVs*

Compte tenu des énergies faisceau minimum attendues dans le linac (2 MeV/A), pour obtenir une taille en phase à  $3$  rms inférieur à  $\pm 80^\circ$  au niveau des TDVs, il faudra prévoir une mesure de temps de vol toutes les deux périodes du linac. La méthode de réglage pourra être la suivante :

Pour une amplitude de champ donnée dans la cavité, la variation de la phase RF de celle-ci permet d'obtenir grâce aux TDVs l'évolution mesurée du gain en énergie de la cavité par rapport à une phase absolue telle que sur la [Figure](#page-11-3)  [9.](#page-11-3) A partir de cette courbe et de son équivalent théorique obtenu à partir de la carte de champ de la cavité on peut régler l'amplitude de champ dans la cavité afin de faire concorder les amplitudes maximums des 2 courbes. Une fois l'amplitude réglée, on règle la phase synchrone de la cavité grâce à la courbe théorique reliant la phase synchrone à la phase RF [\(Figure 10\)](#page-11-4).

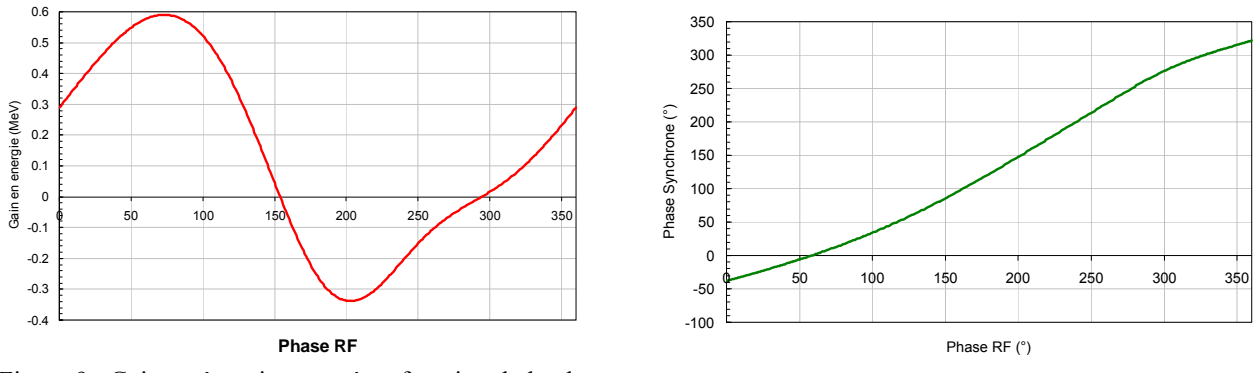

<span id="page-11-4"></span><span id="page-11-3"></span>Figure 9 : Gain en énergie mesuré en fonction de la phase RF.

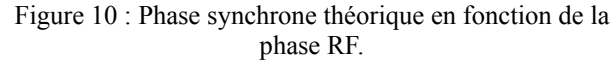

## *3.5 Outils à développer pour le réglage du linac*

Les procédures de réglage du linac sont complexes et devront s'appuyer sur un certain nombre d'outils informatiques qu'il faudra développer.

- Un programme devra permettre de générer l'ensemble des phases et des amplitudes de champ accélérateur des cavités du linac. Basé sur le modèle de GenLinWin il devra en fonction d'un certain de critères (acceptance demandée, loi d'avance de phase longitudinale…) calculer l'ensemble des champs et être capable de les envoyer au commande contrôle de la machine.
- Un second outil associé à celui-ci permettra de régler les champs et les phases des cavités en s'appuyant sur les données théoriques des cavités et les informations issues des TDVs, comme l'exemple décrit au paragraphe précédent.
- Enfin, un ou plusieurs programmes devront permettre l'automatisation des réglages de l'injection du faisceau dans le linac en reprenant les étapes définies dans le chapitre « Méthode de réglage ».

#### <span id="page-11-2"></span>*3.6 Simulation des diagnostics*

Les optiques présentées ci-dessous sont toutes basées sur un linac réglé selon les procédures définies au paragraphe [3.3](#page-9-2). Les diagnostics utilisées sont pour le plan transverse la mesure des signaux dipolaires et quadripolaire des BPMs et pour le plan longitudinal la mesure de largeur de paquet. On considère donc que l'on connait les grandeurs  $\sigma_x$ -σ<sub>y</sub>, σ<sup>2</sup><sub>x</sub>-σ<sup>2</sup>y à l'endroit des BPMs (σ<sub>x,y</sub> étant les tailles rms transverses) ainsi que la largeur rms du paquet, σ<sub>z</sub> au niveau de la croix de diagnostics située entre les quadripôles. Concernant la grandeur,  $\sigma_z$ , qui sera mesurée par un le transformateur d'intensité de type FCT, le FCT qui sera utilisé présentant une fréquence de coupure haute de 1Ghz, les simulations intègrent un filtre passe bas à la même fréquence de coupure, de manière à simuler au mieux le signal qui sera effectivement obtenu avec ce type d'équipement. Ce filtre passe bas, entache donc, les valeurs utilisées d'une erreur dépendant de la largeur initiale du paquet. La *[Figure 11](#page-12-3)* montre un exemple de mesure de paquet sur laquelle est appliqué un filtre passe bas à 1Ghz. La *[Figure 12](#page-12-4)* donne le niveau d'erreur de la mesure de σ<sup>z</sup> en degré.

<span id="page-12-0"></span>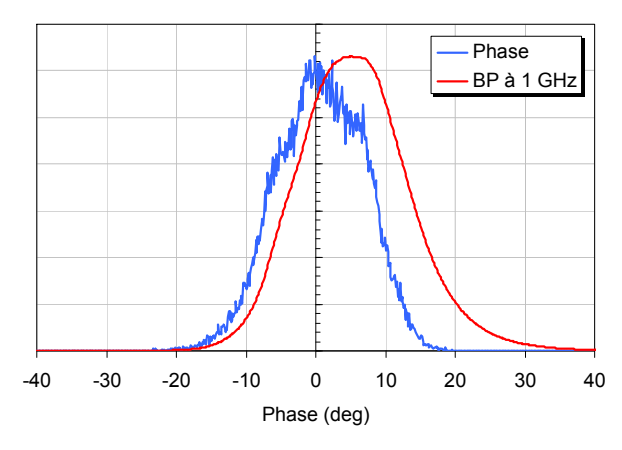

<span id="page-12-4"></span><span id="page-12-3"></span>Figure 11 : Exemple de la mesure de la largeur de paquet.

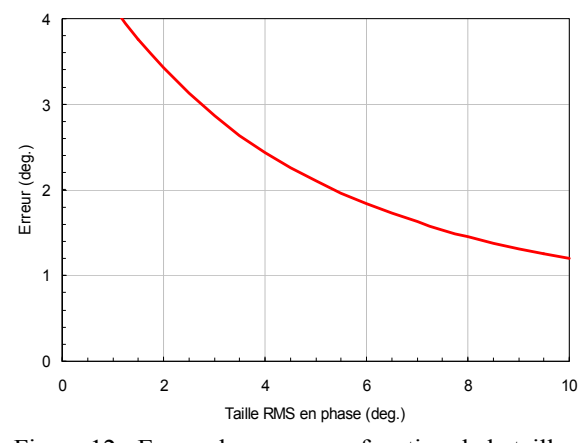

Figure 12 : Erreur de mesure en fonction de la taille rms des paquets.

#### <span id="page-12-1"></span>*3.7 Ouverture du linac*

Les différentes parties des périodes du linac ont été discrétisées, [Figure 13](#page-12-5) et [Figure 14,](#page-12-6) de manière d'une part à refléter au mieux les différentes ouvertures des différents constituants du linac et d'autre part à être capable de classifier les pertes de faisceau en fonction de la température de l'élément dans lequel elles se produisent (ambiante, transition ambiante cryogénique et cryogénique).

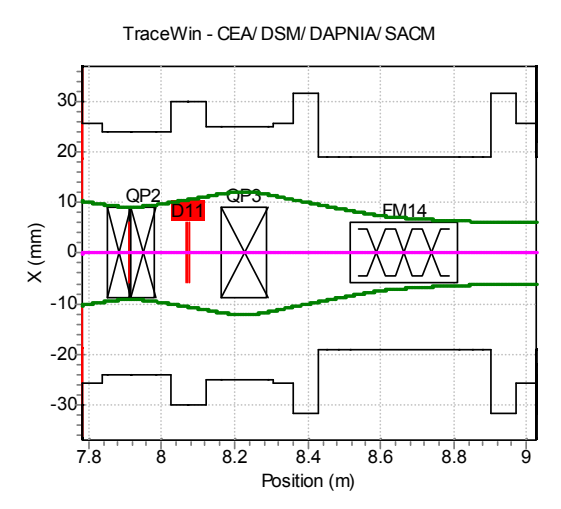

<span id="page-12-6"></span><span id="page-12-5"></span>Figure 13 : Ouvertures du premier type de période.

TraceWin - CEA/ DSM/ DAPNIA/ SACM

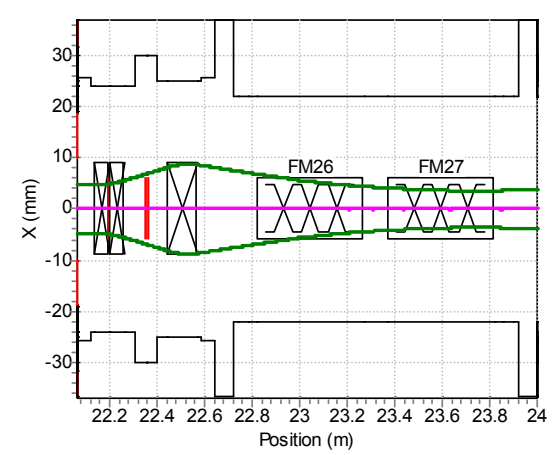

Figure 14 : Ouvertures du second type de période.

#### <span id="page-12-2"></span>*3.8 Décalage des cavités*

Le décalage des cavités QWR permet de compenser en partie les déviations induites sur le faisceau. Cette option peut permettre de réduire la force demandée aux déviateurs magnétiques qui compte tenu de leurs réponses nonlinéaires peuvent produire des augmentations d'émittances. Si cette méthode réduit sensiblement l'excursion moyenne du centre de gravité du faisceau, elle décentre évidemment celui-ci dans les cavités décalées par rapport à l'axe machine théorique. De plus, la déviation induite par ce décalage dépend de l'espèce et de l'énergie considérée. L'amplitude optimum de ce décalage résulte donc d'un compromis entre tous ces aspects. L'ensemble des études optiques préconisent donc un décalage vers le bas de **3 mm** uniquement sur la seconde famille.

## <span id="page-13-1"></span><span id="page-13-0"></span>*3.9 Acceptance longitudinale du linac*

L'acceptance longitudinale du linac est représenté par une surface dans l'espace de phase longitudinale (phasedp/p). Cette surface est un bon indicateur permettant d'optimiser les lois de champ et de phase des cavités. Elle est calculée en transportant hors charge d'espace un faisceau occupant dans l'espace longitudinal une surface bien supérieur à l'acceptance attendue, les émittances transverses étant fixées proches de zéro. Les particules survivantes à la sortie permettant en les remontant à l'entrée d'obtenir une visualisation de l'acceptance en entrée. Une particule survivante est définie comme une particule présente à la sortie du linac, sachant qu'une particule ne peut être perdue que lorsque qu'elle sort de l'ouverture transverse (Aucune limite en énergie ou en phase n'est supposée). Les graphes d'acceptance présentés ici correspondent à l'acceptance du linac intégrant la LME. Ils sont représentés de couleur grise par dessus lesquelles sont placés les distributions longitudinales des faisceaux à l'entrée de la LME. L'acceptance est principalement définie par l'accélération dans les premières cavités, c'est pourquoi les acceptances n'ont été évalués qu'à l'énergie maximum de sortie du linac pour chaque espèce.

#### <span id="page-13-2"></span>*3.10 Données fournis par l'optique.*

Pour l'ensemble des faisceaux de référence un certain nombre de données est fourni dans ce document. Elles se présentent sous forme de 2 tableaux. Le premier correspond aux paramètres de réglage de chaque cavité de la machine, tandis que le second est relatif aux quadripôles.

Le tableau relatif aux cavités contient dans l'ordre :

- Le numéro de la cavité de 1 à 26 (12 cavité beta=0.07 suivi de 14 cavité beta=0.12),
- Eout, L'énergie totale de sortie de la cavité en MeV pour q=1,
- Beta, Le β (vitesse relative) de sortie,
- T, Le facteur de temps de transit de la cavité à ce β,
- Ps, La phase synchrone  $(\varphi_s)$  en degré,
- EoT, Le champ accélérateur en MV/m,
- k, facteur de champ relatif au Eacc,
- La puissance faisceau consommée dans la cavité en kW.

Le champ accélérateur (*EoT*) est défini par la relation : *Gain en énergie (Eout<sub>n</sub>-Eout<sub>n-1</sub>)* =  $EoTL_{c}cos (\varphi_{s})$ ,  $L_{c}$  est la longueur de la carte de champ de la cavité (300 mm pour les cavités β=0.07 et 450 mm pour les cavités β=0.12). Le facteur « k » correspond au niveau de champ dans la cavité comparé au maximum défini par la grandeur *Eacc. Eacc* est défini comme la composante accélératrice (*Ez*) du champ électrique sur l'axe faisceau intégrée sur toute la longueur la cavité et divisée par  $β<sub>opt</sub>λ$ :

$$
E_{acc} = \frac{\int E_z(z)e^{i\frac{\omega z}{\beta c}}dz}{\beta_{opt}\lambda}
$$

Sa valeur maximale est fixé pour les 2 types de cavité à 6.5 MV/m. *k=1* signifie que la tension dans de la cavité est maximum.

La puissance consommée (Pow) est définie telle que : *Pow=EoT.Lc.cos (φs).Ib,* Ib étant le courant faisceau.

Le tableau relatif aux quadripôles contient pour les 20 périodes de la machine les 2 intégrales de gradient (QD et QF) en Tesla ainsi que les 2 champs magnétiques des déviateurs (Bx et By) en Tesla par mètre pour les 2 quadripôles composant le doublet. Par convention, un quadripôle focalisant (QF) focalise le faisceau dans le plan horizontal et délocalise dans le plan vertical, un déviateur nommé By donne une déviation dans le plan horizontal (i.e un angle X') et un déviateur Bx donne une déviation vertical (i.e un angle Y'). Les champs des déviateurs correspondent aux valeurs nécessaires pour compenser l'effet de « sterring » des cavités QWR en n'applicant aucune erreur d'alignement sur les différents éléments constituant le linac. Ils correspondent à ceux utilisés dans l'étape N°2 du réglage. Toutes ces grandeurs sont calculées sur la base d'un quadripôle « hard-edge » de longueur magnétique 130 mm.

## <span id="page-14-1"></span><span id="page-14-0"></span>*3.11 Optique pour les deutons*

#### → **Optique nominale à 5 mA, 40 MeV**

Le [Tableau 2](#page-14-3) fournit les principaux paramètres d'intérêts des cavités et des quadripôles du linac deuton 40 MeV. L'optique nominale est illustrée sur la [Figure 16](#page-15-1) et la [Figure 18](#page-16-1). Les fentes de nettoyage de la LME ont été ajustées de manière à perdre 130W de faisceau par fente. Les pertes totales enregistrées dans le linac sont de 0.1 W et correspondent à des particules sortant de l'acceptance longitudinale du linac, celle-ci étant représentée [Figure 15.](#page-14-2) La [Figure 19](#page-16-2) représente la distribution du faisceau à la sortie du linac. L'évolution des émittances visible [Figure 17](#page-15-2)  montre une augmentation de 14% pour les émittances transverses et 19% pour l'émittance longitudinale. L'amplitude maximum d'intégrale de gradient est de 2.5633 T. Le champ maximum des déviateurs est de 7.32 10-4 T/m. Ce champ serait réduit à 2.31  $10^{-4}$  T/m si les cavités était décalées de 3 mm.

| Cavité                  | Eout(MeV) | beta    | т     | PhaseS(deg) EoT(MV/m) |       | k     | Pow(kW) | Période | QD(T)  | QF(T)  | Bx(T/m)  | By(T/m)       |
|-------------------------|-----------|---------|-------|-----------------------|-------|-------|---------|---------|--------|--------|----------|---------------|
| 0                       | 1.4625    | 0.03947 |       |                       |       |       |         |         | 0.5568 | 0.5878 | 2.96E-05 | 1.56E-07      |
|                         | 1.5656    | 0.04083 | 0.482 | $-45$                 | 0.486 | 0.2   | 0.515   |         | 0.8137 | 0.8317 | 1.11E-04 | $-5.37E-07$   |
| $\overline{\mathbf{2}}$ | 1.6911    | 0.04244 | 0.542 | $-43$                 | 0.572 | 0.204 | 0.628   |         | 0.845  | 0.86   | 1.08E-04 | $-3.96E-07$   |
| 3                       | 1.846     | 0.04433 | 0.604 | $-41$                 | 0.684 | 0.214 | 0.774   |         | 0.882  | 0.8938 | 1.06E-04 | $-4.20E - 07$ |
| 4                       | 2.04      | 0.0466  | 0.667 | $-39$                 | 0.832 | 0.231 | 0.97    | 5       | 0.9265 | 0.9342 | 1.07E-04 | $-4.26E - 07$ |
| 5                       | 2.2879    | 0.04935 | 0.729 | $-37$                 | 1.035 | 0.259 | 1.239   | 6       | 0.9804 | 0.9826 | 1.10E-04 | $-3.55E-07$   |
| 6                       | 2.6126    | 0.05273 | 0.786 | $-35$                 | 1.321 | 0.302 | 1.623   |         | 1.0469 | 1.0418 | 1.16E-04 | $-4.13E-07$   |
|                         | 3.0512    | 0.05697 | 0.835 | $-33$                 | 1.743 | 0.37  | 2.193   | 8       | 1.1305 | 1.1148 | 1.25E-04 | $-2.73E-07$   |
| 8                       | 3.6669    | 0.06244 | 0.87  | $-31$                 | 2.394 | 0.481 | 3.079   | 9       | 1.2361 | 1.2042 | 1.40E-04 | $-3.34E-07$   |
| 9                       | 4.5742    | 0.06971 | 0.884 | $-29$                 | 3.458 | 0.675 | 4.536   | 10      | 1.3637 | 1.3095 | 1.62E-04 | $-8.16E-07$   |
| 10                      | 5.9407    | 0.0794  | 0.869 | $-27$                 | 5.112 |       | 6.832   | 11      | 1.4451 | 1.3913 | 1.84E-04 | 1.12E-07      |
| 11                      | 7.2913    | 0.08792 | 0.84  | $-25$                 | 4.967 |       | 6.753   | 12      | 1.3    | 1.2297 | 1.58E-04 | $-1.47E-06$   |
| 12                      | 8.6137    | 0.09551 | 0.81  | $-23$                 | 4.789 |       | 6.612   | 13      | 1.6017 | 1.5377 | 3.24E-04 | 1.56E-06      |
| 13                      | 10.426    | 0.105   | 0.893 | $-21$                 | 4.314 | 0.779 | 9.061   | 14      | 1.917  | 1.8631 | 7.32E-04 | 2.91E-06      |
| 14                      | 12.3147   | 0.11403 | 0.906 | $-19$                 | 4.439 | 0.779 | 9.444   | 15      | 2.1071 | 2.0509 | 6.84E-04 | 2.44E-06      |
| 15                      | 14.7967   | 0.12487 | 0.904 | $-17$                 | 5.767 | 1.006 | 12.41   | 16      | 2.2612 | 2.2073 | 5.07E-04 | 1.98E-06      |
| 16                      | 17.277    | 0.1348  | 0.89  | $-15$                 | 5.706 | 1.006 | 12.401  | 17      | 2.3802 | 2.332  | 4.36E-04 | 1.89E-06      |
| 17                      | 19.7321   | 0.14392 | 0.871 | $-13$                 | 5.599 | 1.006 | 12.276  | 18      | 2.4596 | 2.4166 | 4.19E-04 | 1.87E-06      |
| 18                      | 22.1512   | 0.15234 | 0.852 | $-11$                 | 5.476 | 1.006 | 12.095  | 19      | 2.5061 | 2.4678 | 4.05E-04 | 1.83E-06      |
| 19                      | 24.5221   | 0.16014 | 0.832 | $-10$                 | 5.35  | 1.006 | 11.855  | 20      | 2.5633 | 2.5633 | 3.95E-04 | 3.72E-07      |
| 20                      | 26.8383   | 0.16738 | 0.813 | $-10$                 | 5.227 | 1.006 | 11.581  |         |        |        |          |               |
| 21                      | 29.1026   | 0.17414 | 0.795 | $-10$                 | 5.109 | 1.006 | 11.321  |         |        |        |          |               |
| 22                      | 31.318    | 0.18049 | 0.778 | $-10$                 | 4.999 | 1.006 | 11.077  |         |        |        |          |               |
| 23                      | 33.4877   | 0.18648 | 0.763 | $-10$                 | 4.896 | 1.006 | 10.849  |         |        |        |          |               |
| 24                      | 35.6148   | 0.19215 | 0.748 | $-10$                 | 4.8   | 1.006 | 10.635  |         |        |        |          |               |
| 25                      | 37.702    | 0.19754 | 0.734 | $-10$                 | 4.71  | 1.006 | 10.436  |         |        |        |          |               |
| 26                      | 39.7519   | 0.20268 | 0.722 | $-10$                 | 4.626 | 1.006 | 10.25   |         |        |        |          |               |

<span id="page-14-3"></span>Tableau 2 : Caractéristiques des cavités et des quadripôles du linac de deutons à 40 MeV.

<span id="page-14-2"></span>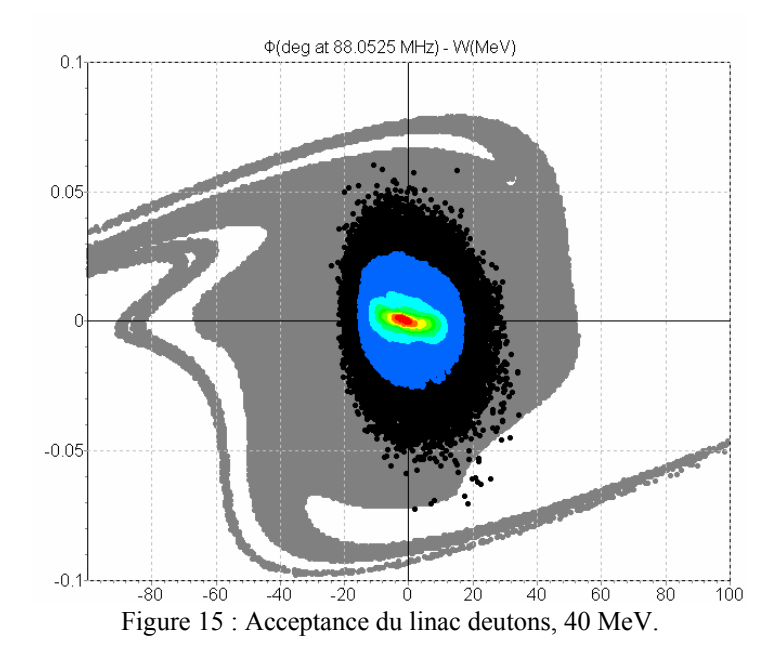

<span id="page-15-0"></span>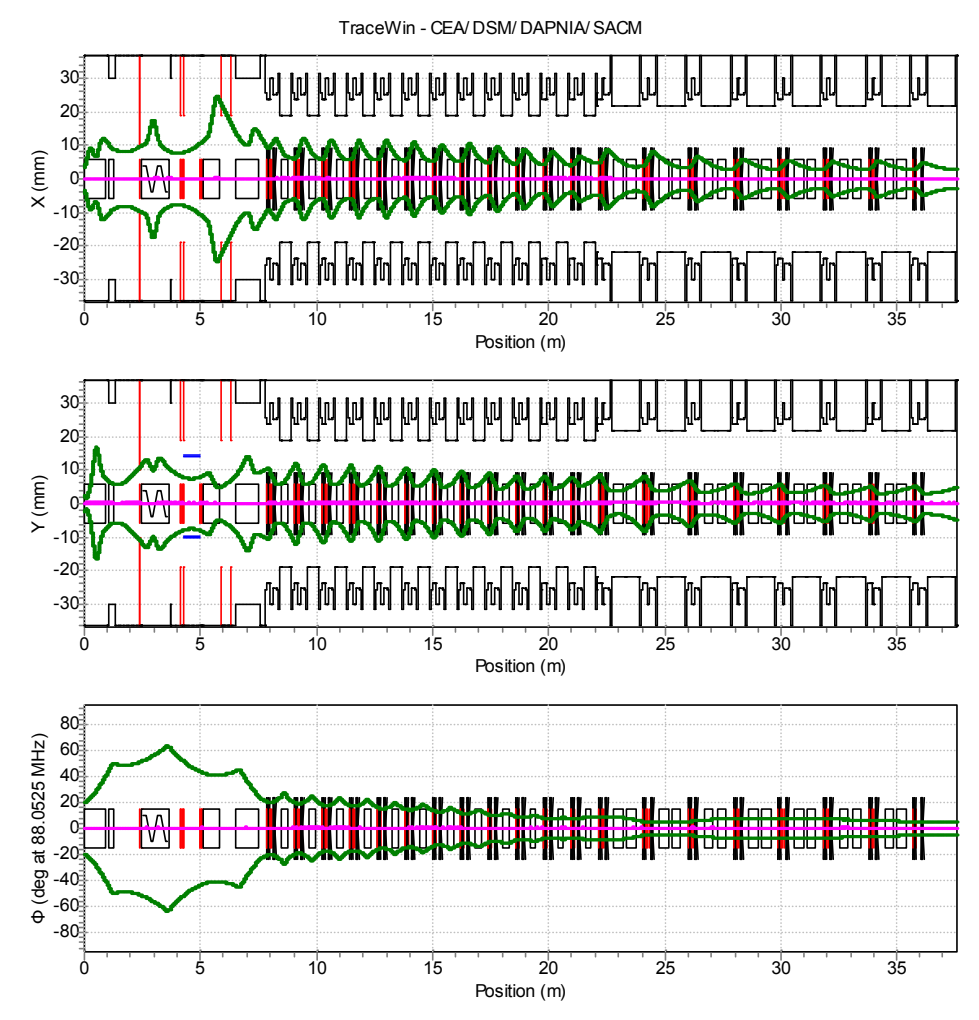

Figure 16 : Enveloppes à 3 rms du faisceau de deutons, 40 MeV.

<span id="page-15-1"></span>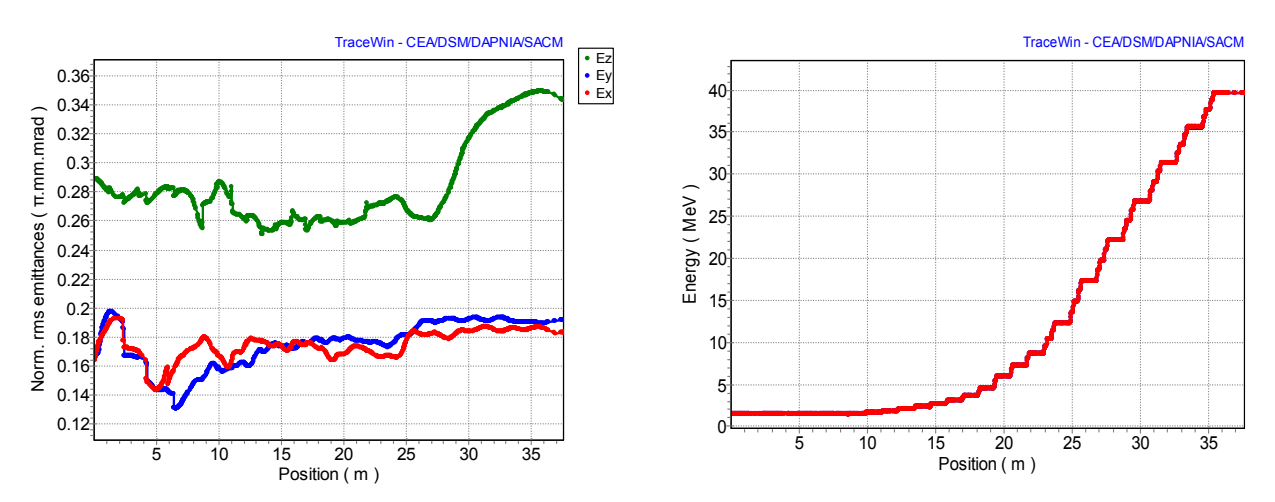

<span id="page-15-2"></span>Figure 17 : Evolution des emittances norm. rms (gauche) et de l'énergie (droite) pour les deutons 40 MeV.

<span id="page-16-0"></span>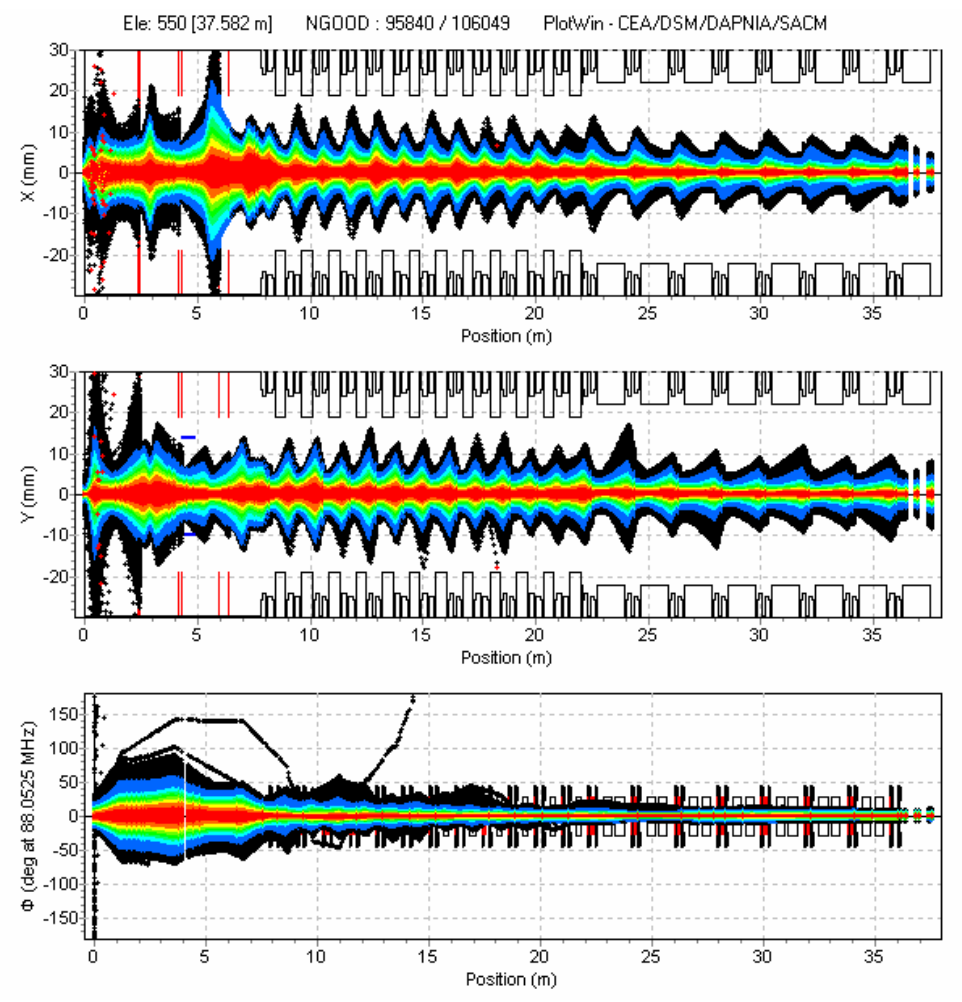

Figure 18 : Optique nominale pour un faisceau de deutons 5 mA, 40 MeV de 100.000 particules

<span id="page-16-1"></span>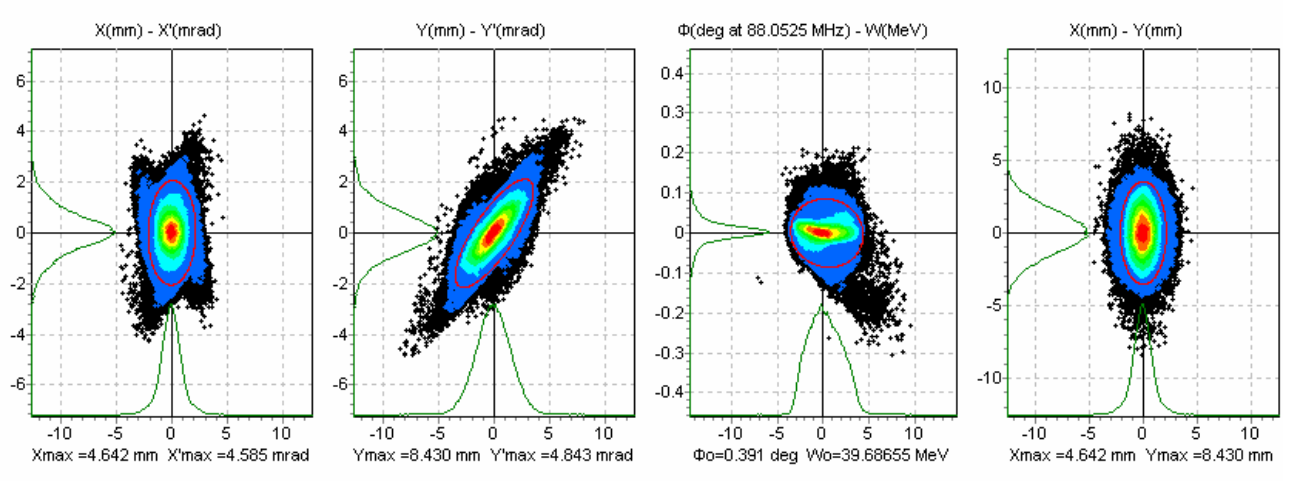

<span id="page-16-2"></span>Figure 19 : Distribution du faisceau de deutons 40 MeV, 5 mA à la sortie du Linac

#### <span id="page-17-0"></span>→ **Optique à 5 mA, 4 MeV**

La principale difficulté dans le cas des deutons accélérés jusqu'à seulement 4 MeV est l'augmentation significative de la taille transverse du faisceau due à son non amortissement en énergie, notamment dans la seconde famille de cavités. Le schéma d'accélération sélectionné consiste à utiliser l'ensemble de la première famille pour progressivement accélérer le faisceau jusqu'à 4 MeV puis utiliser les cavités de la seconde famille en mode regroupeur avec un champ réduit. A noter que pour mieux s'adapter aux lignes haute-énergie, les cavités de la seconde famille ne seront probablement pas toutes utilisées en mode groupeur (la plupart seront sans doute éteintes et détunées), ce qui a priori facilite la situation au niveau transverse. Ce point sera précisé et figé lors de la consolidation des lignes haute-énergie.

Le [Tableau 3](#page-17-1) fournit les principaux paramètres d'intérêts des cavités et des quadripôles du linac deuton 4 MeV. L'optique nominale est illustrée sur la [Figure 20](#page-18-1) et la [Figure 22](#page-19-1). Les fentes de nettoyage de la LME ont été ajustées de manière à perdre 130W de faisceau par fente. Les pertes totales enregistrées dans le linac sont de 0.1 W et correspondent à des particules sortant de l'acceptance longitudinale du linac, celle-ci étant représentée [Figure 15.](#page-14-2) La [Figure 23](#page-19-2) représente la distribution du faisceau à la sortie du linac. L'évolution des émittances visible [Figure 21](#page-18-2)  montre une augmentation de 16% pour les émittances transverses et moins de 1% pour l'émittance longitudinale. L'amplitude maximum d'intégrale de gradient est de 1.194 T. Le champ maximum des déviateurs est de 7.73 10-4 T/m. Ce champ serait réduit à 1.43  $10^{-4}$  T/m si les cavités était décalées de 3 mm.

| Cavité | Eout(MeV) | beta    | T.    | PhaseS(deg) EoT(MV/m) |       | k     | Pow(kW)     | Période        | QD(T)  | QF(T)  | Bx(T/m)  | By(T/m)       |
|--------|-----------|---------|-------|-----------------------|-------|-------|-------------|----------------|--------|--------|----------|---------------|
| 0      | 1.4625    | 0.03947 |       |                       |       |       |             | $\overline{2}$ | 0.5796 | 0.6116 | 3.03E-05 | $-2.76E - 07$ |
|        | 1.5502    | 0.04063 | 0.474 | $-50$                 | 0.455 | 0.19  | 0.438       |                | 0.8107 | 0.8268 | 1.13E-04 | $-5.03E-07$   |
| 2      | 1.6493    | 0.04191 | 0.523 | $-49.58$              | 0.51  | 0.188 | 0.496       | 3              | 0.8346 | 0.8482 | 1.11E-04 | 1.74E-07      |
| 3      | 1.7617    | 0.04331 | 0.571 | $-49.16$              | 0.573 | 0.189 | 0.562       | 4              | 0.8605 | 0.8716 | 1.09E-04 | $-1.21E-06$   |
| 4      | 1.8894    | 0.04485 | 0.619 | $-48.74$              | 0.646 | 0.194 | 0.639       | 5              | 0.888  | 0.8971 | 1.08E-04 | $-1.54E-07$   |
| 5      | 2.0353    | 0.04655 | 0.665 | $-48.32$              | 0.731 | 0.201 | 0.729       | 6              | 0.9184 | 0.9249 | 1.09E-04 | $-1.45E-06$   |
| 6      | 2.2026    | 0.04842 | 0.709 | $-47.9$               | 0.832 | 0.212 | 0.836       |                | 0.9522 | 0.9564 | 1.11E-04 | 1.19E-07      |
|        | 2.3956    | 0.05049 | 0.75  | $-47.48$              | 0.952 | 0.227 | 0.965       | 8              | 0.9885 | 0.9899 | 1.14E-04 | $-2.06E-06$   |
| 8      | 2.6199    | 0.0528  | 0.787 | $-47.06$              | 1.098 | 0.247 | 1.122       | 9              | 1.0301 | 1.0285 | 1.19E-04 | 5.06E-07      |
| 9      | 2.8826    | 0.05538 | 0.819 | $-46.64$              | 1.275 | 0.274 | 1.313       | 10             | 1.0757 | 1.0709 | 1.25E-04 | $-2.21E-06$   |
| 10     | 3.1928    | 0.05827 | 0.846 | $-46.22$              | 1.495 | 0.309 | 1.551       | 11             | 1.127  | 1.118  | 1.33E-04 | 1.71E-06      |
| 11     | 3.5628    | 0.06155 | 0.866 | $-45.8$               | 1.769 | 0.355 | 1.85        | 12             | 1.0781 | 1.0678 | 1.43E-04 | $-4.69E-06$   |
| 12     | 4.0089    | 0.06528 | 0.879 | $-45.38$              | 2.117 | 0.417 | 2.231       | 13             | 1.2207 | 1.1408 | 3.50E-04 | $-5.21E-07$   |
| 13     | 4.009     | 0.06528 | 0.385 | $-90$                 | 2.568 | 0.279 | 0           | 14             | 1.1244 | 1.1332 | 7.60E-04 | $-5.01E-06$   |
| 14     | 4.009     | 0.06528 | 0.385 | $-90$                 | 0.625 | 0.279 | 0           | 15             | 1.0899 | 1.0993 | 7.64E-04 | $-3.08E - 06$ |
| 15     | 4.009     | 0.06528 | 0.385 | $-89.99$              | 0.601 | 0.279 | 0           | 16             | 1.0543 | 1.0644 | 7.64E-04 | $-6.17E-06$   |
| 16     | 4.009     | 0.06528 | 0.386 | $-89.99$              | 0.592 | 0.279 | 0           | 17             | 1.0182 | 1.0288 | 7.67E-04 | $-2.45E-06$   |
| 17     | 4.0091    | 0.06528 | 0.386 | $-89.99$              | 0.588 | 0.279 | 0           | 18             | 0.9821 | 0.9932 | 7.70E-04 | $-6.67E-06$   |
| 18     | 4.0092    | 0.06528 | 0.386 | $-89.98$              | 0.586 | 0.279 | 0           | 19             | 0.8572 | 0.8734 | 7.73E-04 | 3.25E-07      |
| 19     | 4.0092    | 0.06528 | 0.386 | $-89.98$              | 0.584 | 0.279 | $\mathbf 0$ | 20             | 0.8098 | 0.8098 | 5.29E-04 | $-7.23E-06$   |
| 20     | 4.0093    | 0.06528 | 0.386 | $-89.98$              | 0.583 | 0.279 | 0           |                |        |        |          |               |
| 21     | 4.0095    | 0.06528 | 0.386 | $-89.98$              | 0.582 | 0.279 | 0.001       |                |        |        |          |               |
| 22     | 4.0096    | 0.06528 | 0.386 | $-89.97$              | 0.582 | 0.279 | 0.001       |                |        |        |          |               |
| 23     | 4.0097    | 0.06528 | 0.386 | $-89.97$              | 0.581 | 0.279 | 0.001       |                |        |        |          |               |
| 24     | 4.0099    | 0.06528 | 0.386 | $-89.97$              | 0.581 | 0.279 | 0.001       |                |        |        |          |               |
| 25     | 4.01      | 0.06529 | 0.386 | $-89.96$              | 0.58  | 0.279 | 0.001       |                |        |        |          |               |
| 26     | 4.0102    | 0.06529 | 0.386 | $-89.96$              | 0.58  | 0.279 | 0.001       |                |        |        |          |               |

<span id="page-17-1"></span>Tableau 3 : Caractéristiques des cavités et des quadripôles du linac de deutons à 2 MeV.

<span id="page-18-0"></span>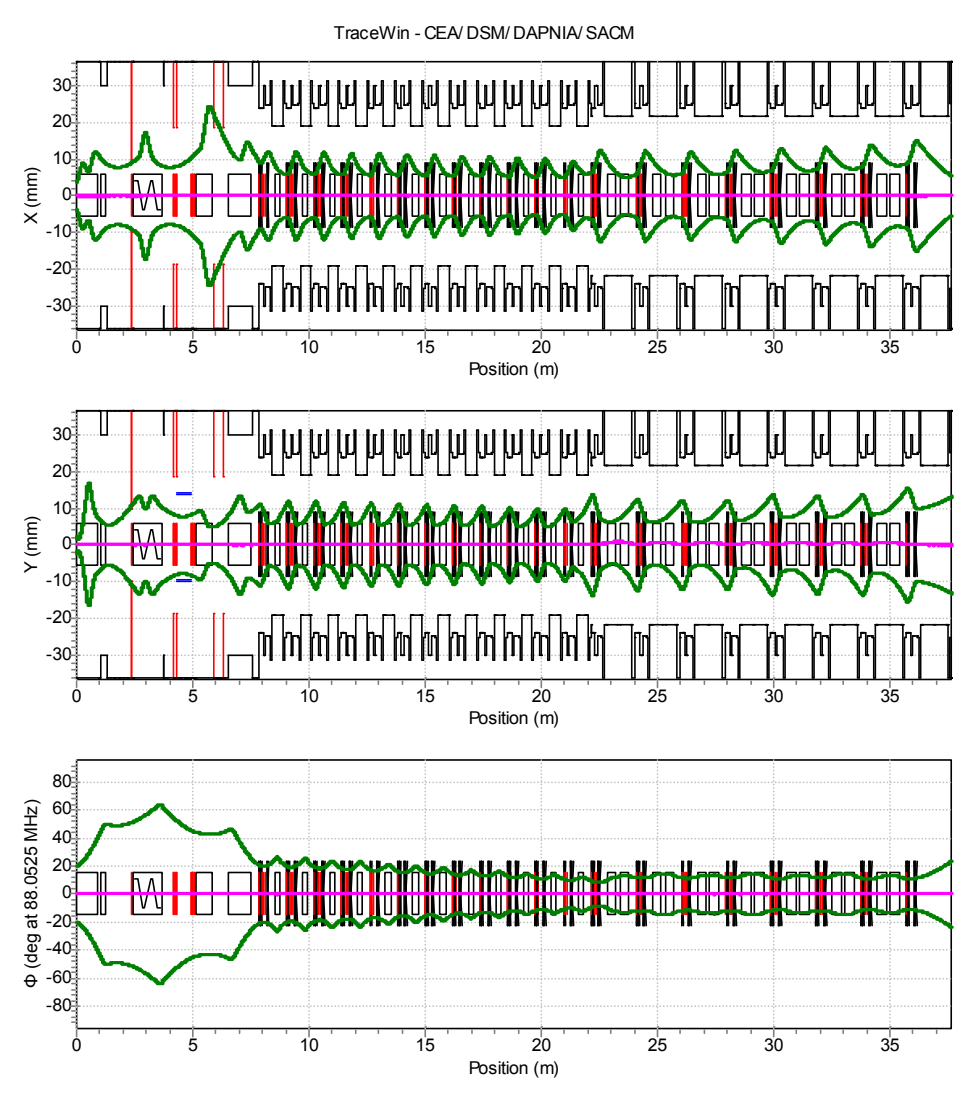

Figure 20 : Enveloppes à 3 rms du faisceau de deutons, 2 MeV.

<span id="page-18-1"></span>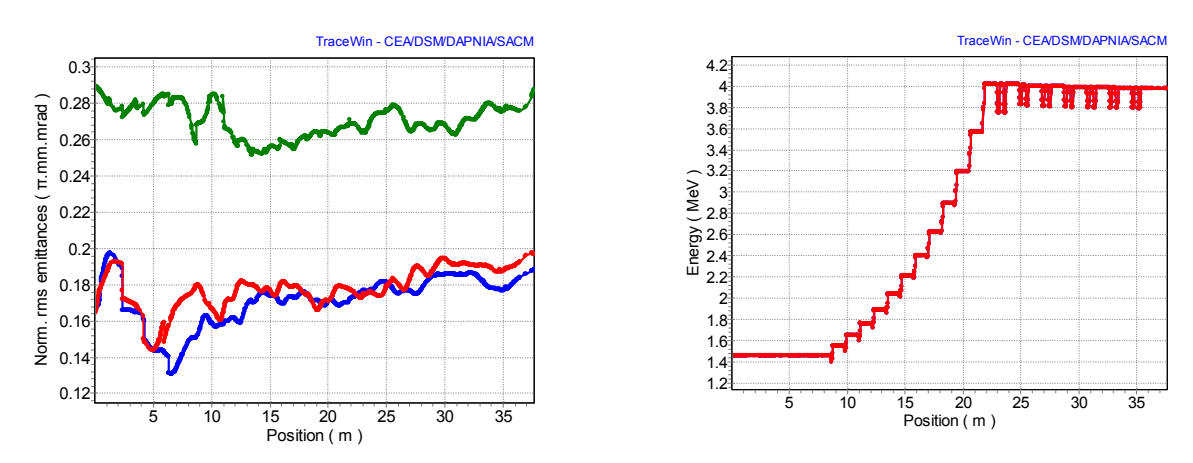

<span id="page-18-2"></span>Figure 21 : Evolution des emittances norm. rms (gauche) et de l'énergie (droite) pour les deutons 2 MeV.

<span id="page-19-0"></span>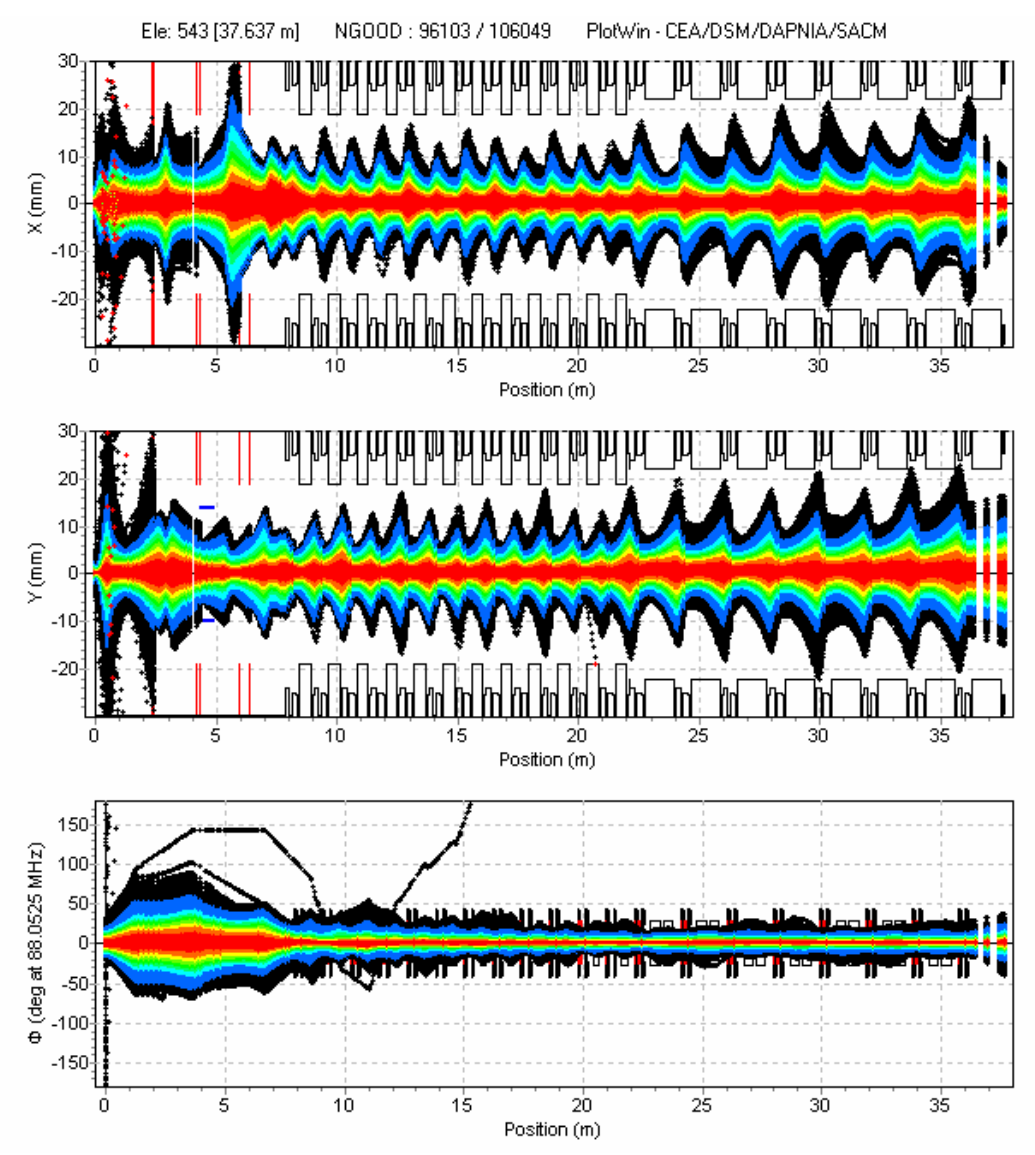

<span id="page-19-1"></span>Figure 22 : Optique nominale pour un faisceau de deutons 5 mA, 2 MeV de 100.000 particules

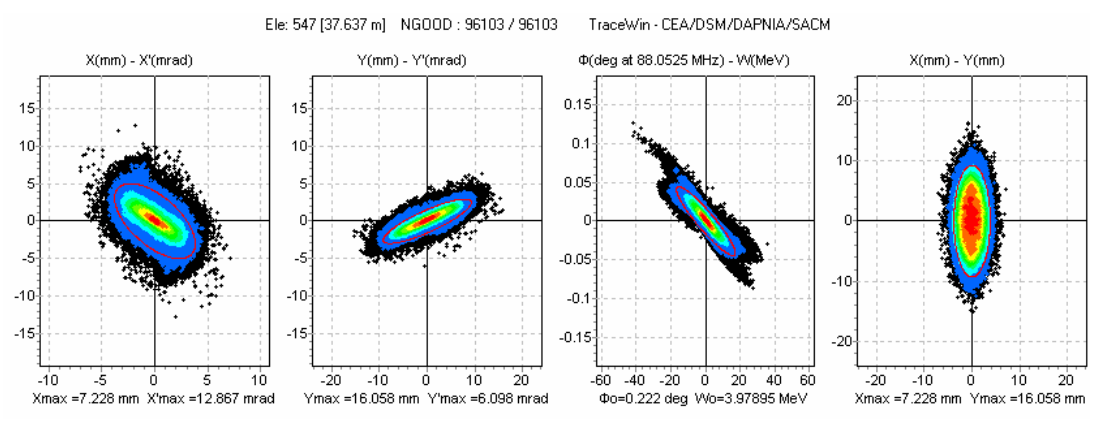

<span id="page-19-2"></span>Figure 23 : Distribution du faisceau de deutons 2 MeV, 5 mA à la sortie du Linac

#### <span id="page-20-1"></span><span id="page-20-0"></span>*3.12 Optique pour les ions q/A=1/3*

D'une manière générale, quelque soit l'énergie de sortie des ions de q/A=1/3 la marge entre le faisceau et la chambre est nettement plus confortable que pour le transport des deutons.

## → **Optique nominale à 1 mA, 14.5 MeV/A**

Le [Tableau 4](#page-20-3) fournit les principaux paramètres d'intérêts des cavités et des quadripôles du linac d'ions q/A=1/3, 14.5 MeV/A. L'optique nominale est illustrée sur la [Figure 25](#page-21-1) et la [Figure 27](#page-22-1) et la. Les fentes de nettoyage de la LME ont été ajustées de manière à perdre 25 W de faisceau par fente. Aucune pertes n'est enregistrées dans le linac malgré le fait que quelques particules semblent être en dehors l'acceptance longitudinale du linac, celle-ci étant représentée [Figure 24](#page-20-2). La [Figure 28](#page-22-2) représente la distribution du faisceau à la sortie du linac. L'évolution des émittances transverses, visible [Figure 26](#page-21-2), montre une diminution de 5% due à l'action des fentes de la LME, alors que l'émittance longitudinale reste inchangée. L'amplitude maximum d'intégrale de gradient est de 3.27 T. Le champ maximum des déviateurs est de 8.90 10<sup>-4</sup> T/m. Ce champ serait réduit à 2.19 10<sup>-4</sup> T/m si les cavités était décalées de 3 mm.

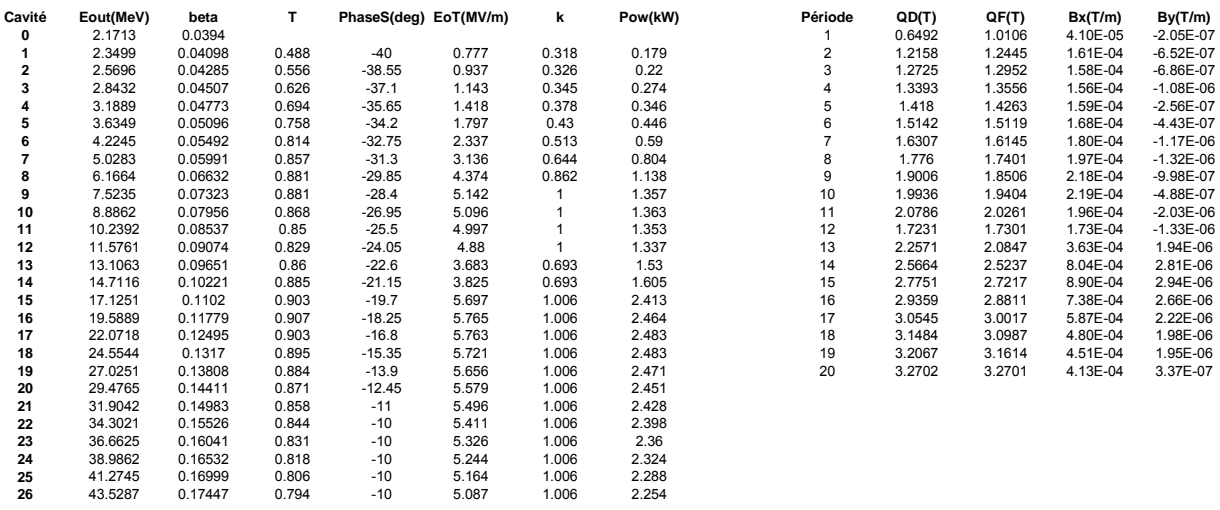

<span id="page-20-3"></span>Tableau 4 : Caractéristiques des cavités et des quadripôles du linac ions 1/3 à 14.5 MeV/A.

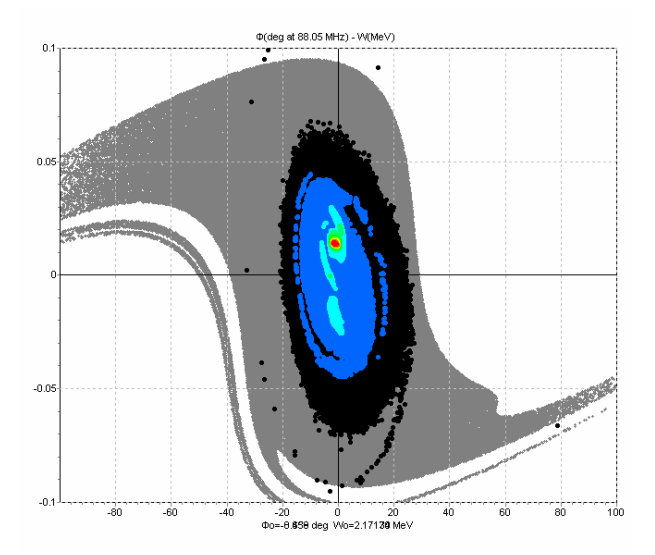

<span id="page-20-2"></span>Figure 24 : Acceptance du linac ions 1/3, 14.5 MeV/A.

<span id="page-21-0"></span>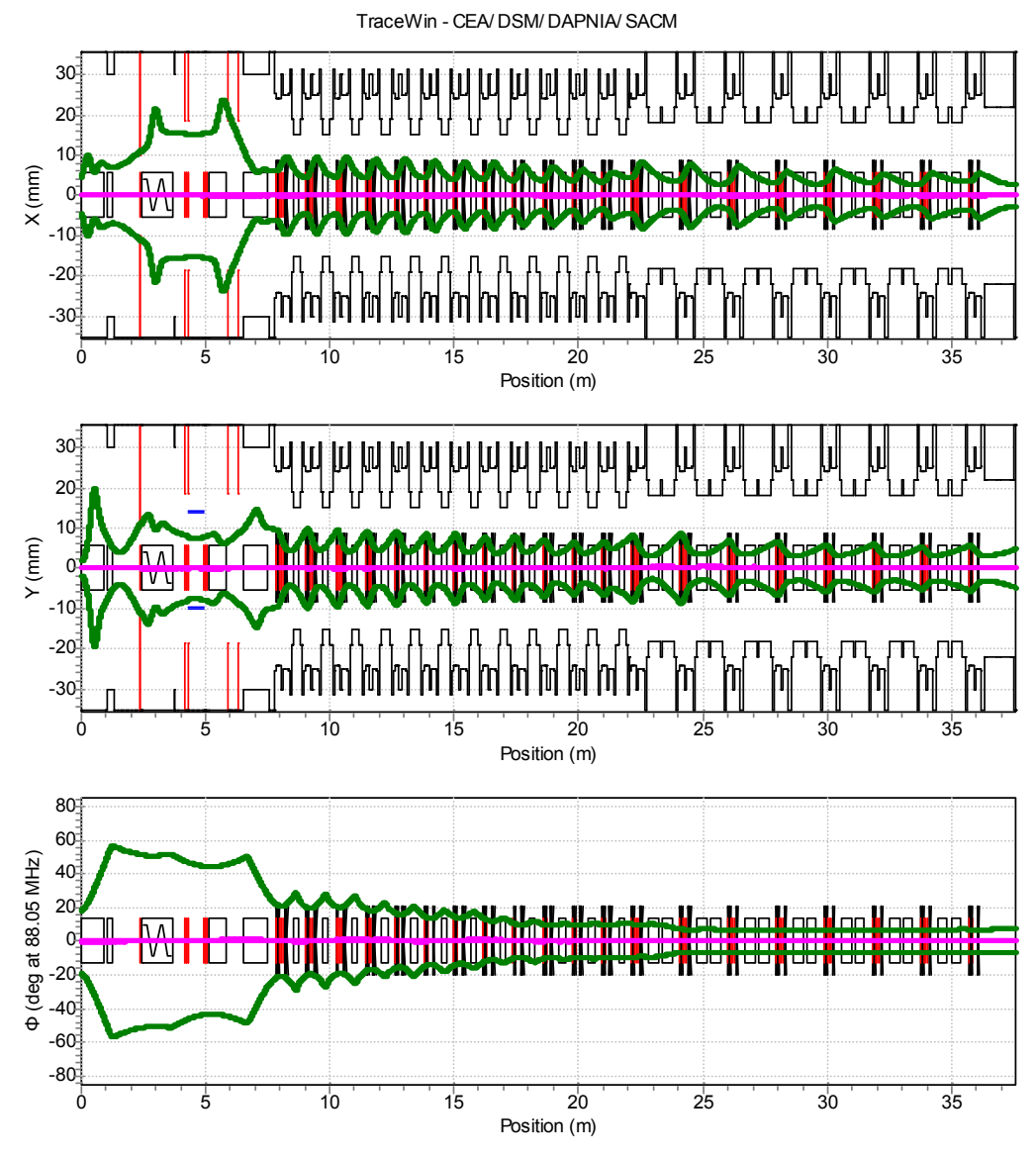

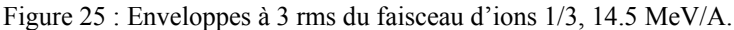

<span id="page-21-1"></span>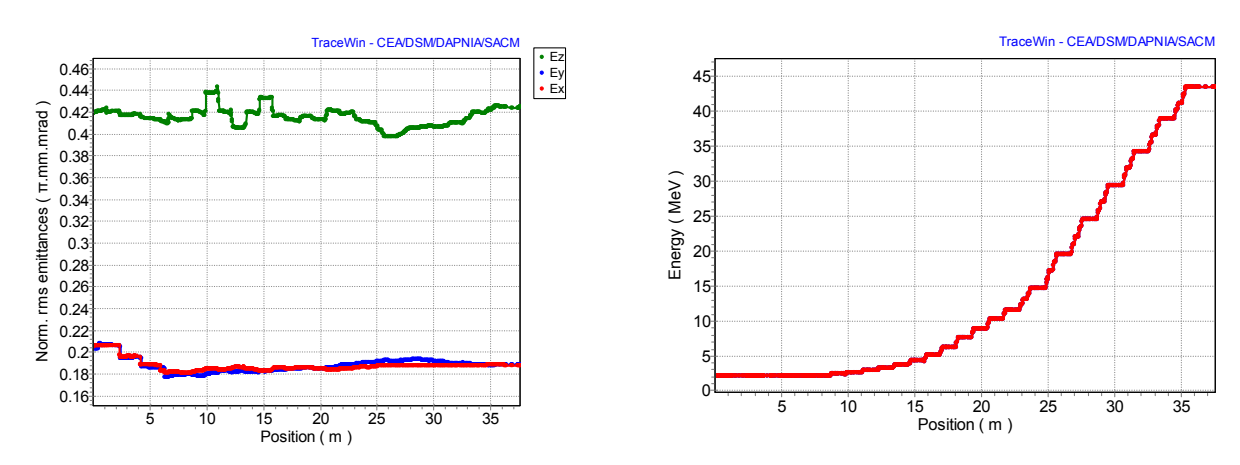

<span id="page-21-2"></span>Figure 26 : Evolution des emittances norm. rms (gauche) et de l'énergie (droite) pour les ions 1/3 14.5 MeV/A.

<span id="page-22-0"></span>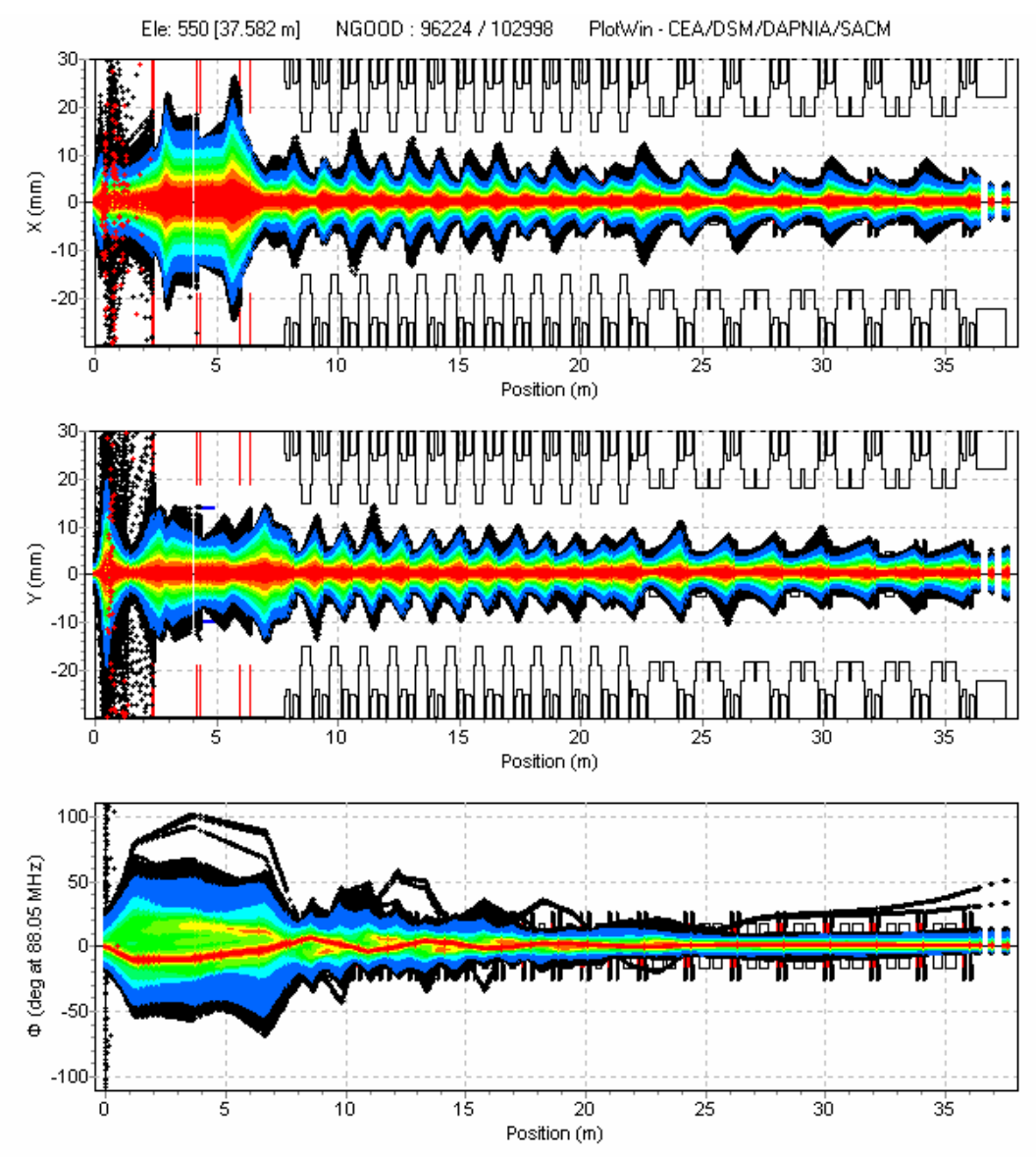

<span id="page-22-1"></span>Figure 27 : Optique nominale pour un faisceau d'ions 1/3 1 mA, 14.5 MeV/A de 100.000 particules

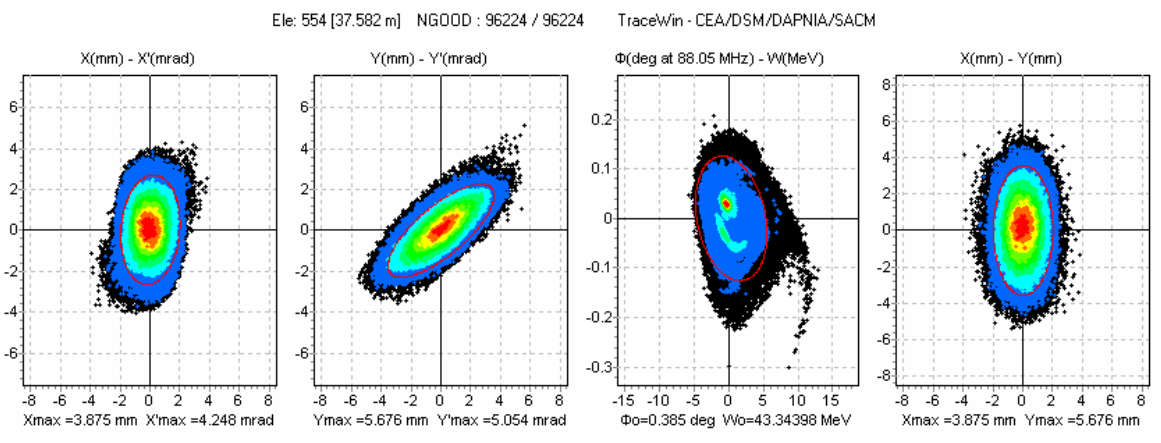

<span id="page-22-2"></span>Figure 28 : Distribution du faisceau d'ions 1/3 14.5 MeV/A, 1 mA à la sortie du Linac

#### <span id="page-23-0"></span>→ **Optique nominale à 1 mA, 2 MeV/A**

Le [Tableau 5](#page-23-1) fournit les principaux paramètres d'intérêts des cavités et des quadripôles du linac ions  $q/A=1/3$ , 2 MeV/A. L'optique nominale est illustrée sur la [Figure 29](#page-24-1) et la [Figure 31](#page-25-1). Les fentes de nettoyage de la LME ont été ajustées de manière à perdre 25 W de faisceau par fente. Les pertes totales enregistrées dans le linac sont de l'ordre de 0.1 W et correspondent à des particules sortant de l'acceptance longitudinale du linac, celle-ci étant représentée [Figure 24](#page-20-2). La [Figure 32](#page-25-2) représente la distribution du faisceau à la sortie du linac. L'évolution des émittances visible [Figure 30](#page-24-2) montre une diminution de 5% pour les émittances transverses alors que l'émittance longitudinale reste inchangée. L'amplitude maximum d'intégrale de gradient est de 1.53 T. Le champ maximum des déviateurs est de 7.36 10<sup>-4</sup> T/m. Ce champ serait réduit à 1.25 10<sup>-4</sup> T/m si les cavités était décalées de 3 mm. A noter que pour mieux s'adapter aux lignes haute-énergie, les cavités de la seconde famille ne seront probablement pas toutes utilisées en mode groupeur (la plupart seront sans doute éteintes et détunées), ce qui a priori facilite la situation au niveau transverse. Ce point sera précisé et figé lors de la consolidation des lignes haute-énergie.

| Cavité<br>0 | Eout(MeV)<br>2.1713 | beta<br>0.0394 | т     | PhaseS(deg) EoT(MV/m) |       | k     | Pow(kW)     | Période        | QD(T)<br>0.6112 | QF(T)<br>0.9505 | Bx(T/m)<br>2.59E-05 | By(T/m)<br>$-1.36E - 07$ |
|-------------|---------------------|----------------|-------|-----------------------|-------|-------|-------------|----------------|-----------------|-----------------|---------------------|--------------------------|
|             | 2.2759              | 0.04033        | 0.462 | $-40$                 | 0.455 | 0.185 | 0.105       | $\overline{2}$ | 1.1278          | 1.1476          | 1.00E-04            | $-3.82E - 07$            |
| 2           | 2.3956              | 0.04138        | 0.503 | $-38.55$              | 0.51  | 0.189 | 0.12        | 3              | 1.1517          | 1.1695          | 9.93E-05            | 9.19E-08                 |
| 3           | 2.5334              | 0.04255        | 0.546 | $-37.1$               | 0.576 | 0.194 | 0.138       | 4              | 1.1786          | 1.1944          | 9.72E-05            | $-2.18E - 07$            |
|             | 2.6932              | 0.04387        | 0.589 | $-35.65$              | 0.655 | 0.203 | 0.16        | 5              | 1.2096          | 1.223           | 9.54E-05            | $-4.15E-07$              |
| 5           | 2.8801              | 0.04537        | 0.634 | $-34.2$               | 0.753 | 0.215 | 0.187       | 6              | 1.2443          | 1.2556          | 9.52E-05            | $-5.31E-07$              |
| 6           | 3.1011              | 0.04707        | 0.678 | $-32.75$              | 0.876 | 0.232 | 0.221       |                | 1.2848          | 1.2928          | 9.75E-05            | $-4.24E-07$              |
|             | 3.3655              | 0.04903        | 0.722 | $-31.3$               | 1.031 | 0.255 | 0.264       | 8              | 1.3318          | 1.3362          | 1.01E-04            | $-3.65E - 07$            |
| 8           | 3.6863              | 0.05131        | 0.764 | $-29.85$              | 1.233 | 0.286 | 0.321       | 9              | 1.3876          | 1.3875          | 1.05E-04            | $-6.48E - 07$            |
| 9           | 4.082               | 0.05399        | 0.803 | $-28.4$               | 1.499 | 0.329 | 0.396       | 10             | 1.4531          | 1.4468          | 1.09E-04            | $-2.35E-07$              |
| 10          | 4.5798              | 0.05718        | 0.837 | $-26.95$              | 1.861 | 0.39  | 0.498       | 11             | 1.5315          | 1.5178          | 1.15E-04            | $-2.92E - 07$            |
| 11          | 5.2208              | 0.06104        | 0.864 | $-25.5$               | 2.367 | 0.478 | 0.641       | 12             | 1.3647          | 1.3632          | 1.25E-04            | $-4.80E - 07$            |
| 12          | 6.0698              | 0.0658         | 0.88  | $-24.05$              | 3.099 | 0.609 | 0.849       | 13             | 1.6482          | 1.5407          | 3.42E-04            | $-1.52E-06$              |
| 13          | 6.0698              | 0.0658         | 0.401 | $-89.99$              | 0.575 | 0.241 | 0           | 14             | 1.6316          | 1.6399          | 7.28E-04            | $-1.68E-06$              |
| 14          | 6.0699              | 0.0658         | 0.401 | $-89.98$              | 0.569 | 0.241 | 0           | 15             | 1.5989          | 1.6075          | 7.31E-04            | $-1.69E - 06$            |
| 15          | 6.0701              | 0.0658         | 0.401 | $-89.97$              | 0.566 | 0.241 | $\mathbf 0$ | 16             | 1.5651          | 1.5741          | 7.32E-04            | $-1.68E-06$              |
| 16          | 6.0702              | 0.06581        | 0.401 | $-89.96$              | 0.565 | 0.241 | 0           | 17             | 1.5306          | 1.5399          | 7.33E-04            | $-1.70E - 06$            |
| 17          | 6.0705              | 0.06581        | 0.401 | $-89.95$              | 0.565 | 0.241 | $\mathbf 0$ | 18             | 1.4953          | 1.5049          | 7.35E-04            | $-1.72E-06$              |
| 18          | 6.0707              | 0.06581        | 0.401 | $-89.94$              | 0.564 | 0.241 | $\mathbf 0$ | 19             | 1.4595          | 1.4695          | 7.36E-04            | $-1.74E-06$              |
| 19          | 6.071               | 0.06581        | 0.401 | $-89.93$              | 0.564 | 0.241 | $\mathbf 0$ | 20             | 1.2184          | 1.2184          | 5.02E-04            | $-6.57E-07$              |
| 20          | 6.0714              | 0.06581        | 0.401 | $-89.92$              | 0.564 | 0.241 | $\mathbf 0$ |                |                 |                 |                     |                          |
| 21          | 6.0718              | 0.06581        | 0.401 | $-89.91$              | 0.564 | 0.241 | 0           |                |                 |                 |                     |                          |
| 22          | 6.0722              | 0.06582        | 0.401 | $-89.9$               | 0.564 | 0.241 | $\mathbf 0$ |                |                 |                 |                     |                          |
| 23          | 6.0727              | 0.06582        | 0.401 | $-89.89$              | 0.564 | 0.241 | $\Omega$    |                |                 |                 |                     |                          |
| 24          | 6.0732              | 0.06582        | 0.401 | $-89.88$              | 0.564 | 0.241 | 0.001       |                |                 |                 |                     |                          |
| 25          | 6.0738              | 0.06582        | 0.401 | $-89.87$              | 0.563 | 0.241 | 0.001       |                |                 |                 |                     |                          |
| 26          | 6.0744              | 0.06583        | 0.401 | $-89.86$              | 0.564 | 0.241 | 0.001       |                |                 |                 |                     |                          |

<span id="page-23-1"></span>Tableau 5 : Caractéristiques des cavités et des quadripôles du linac ions 1/3 à 2 MeV/A.

<span id="page-24-0"></span>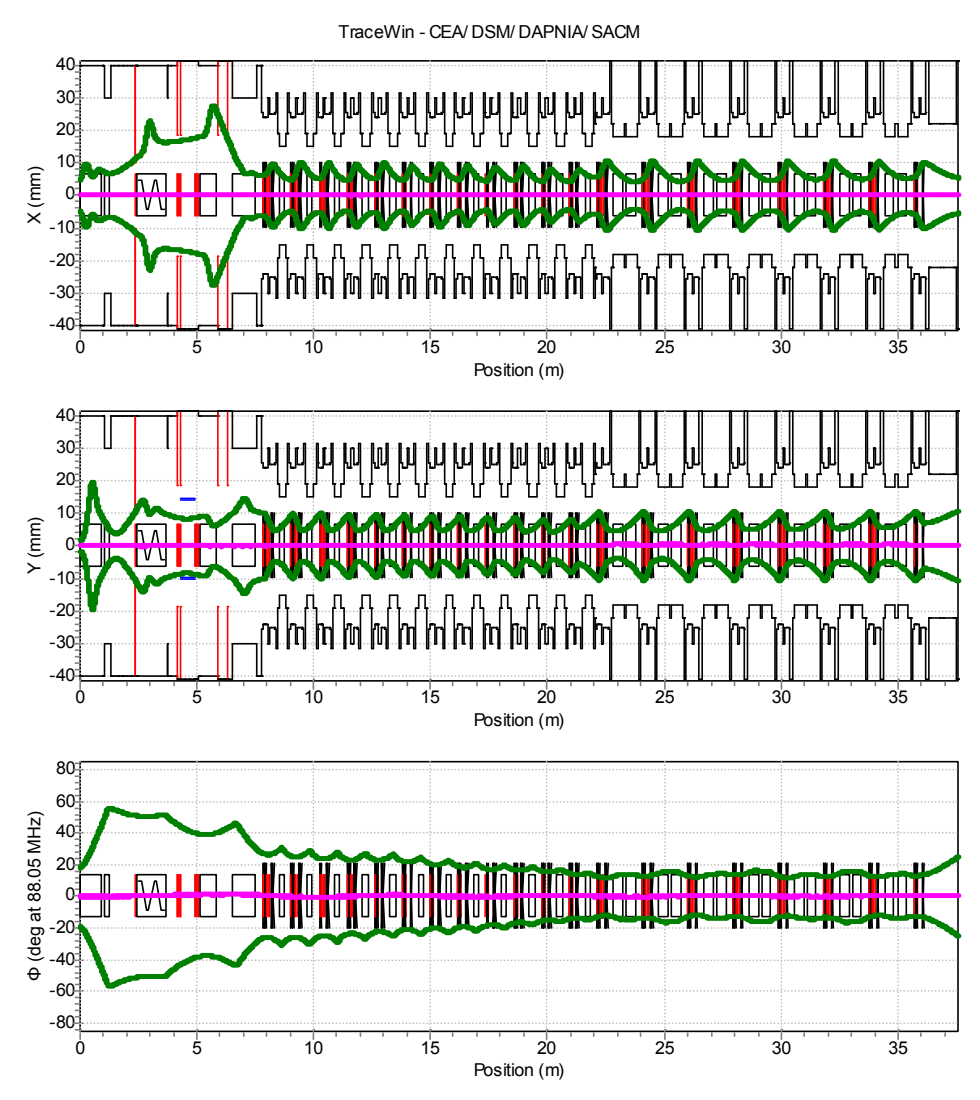

Figure 29 : Enveloppes à 3 rms du faisceau d'ions 1/3, 2 MeV/A.

<span id="page-24-1"></span>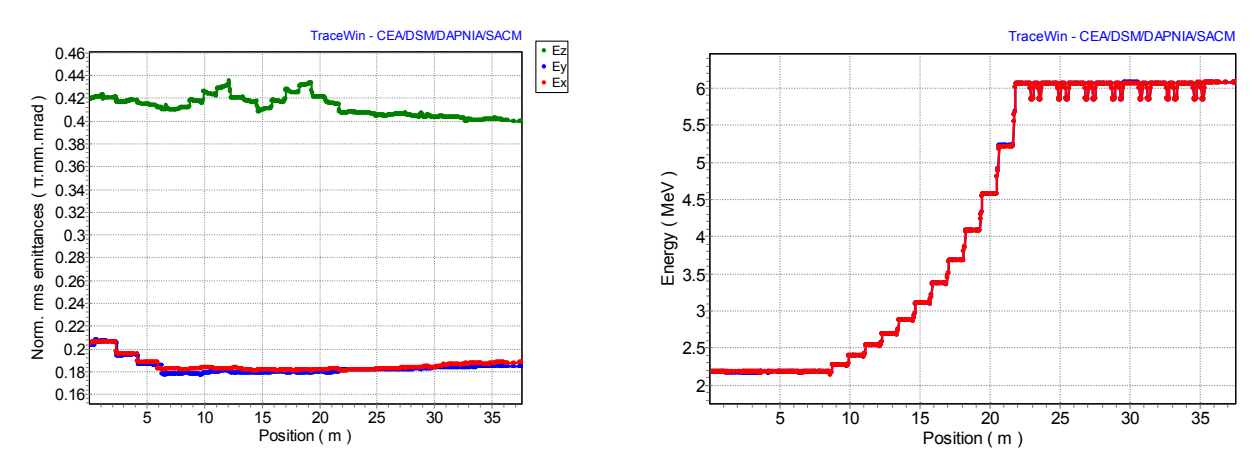

<span id="page-24-2"></span>Figure 30 : Evolution des emittances norm. rms (gauche) et de l'énergie (droite) pour les ions 1/3 2 MeV/A.

<span id="page-25-0"></span>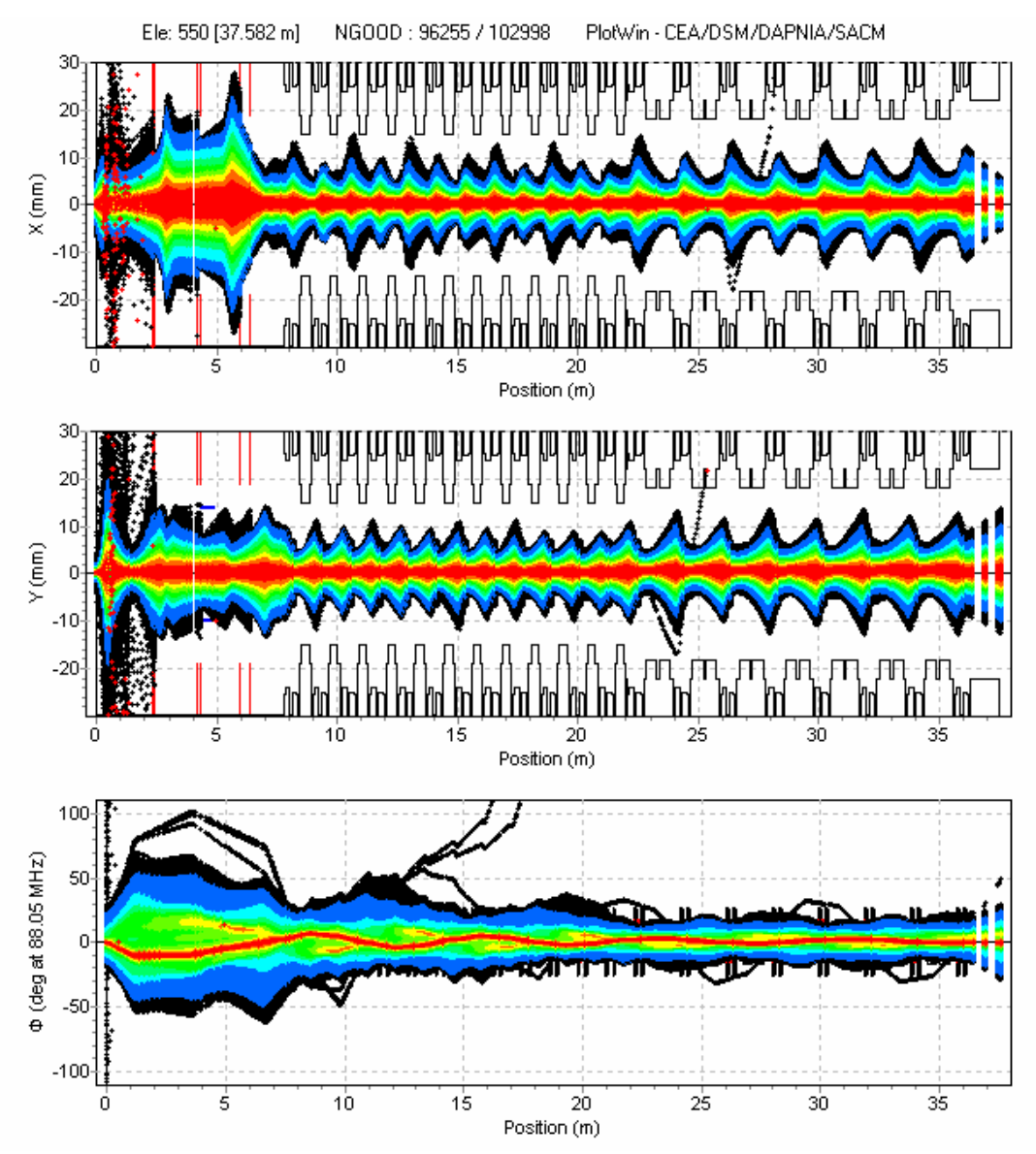

<span id="page-25-1"></span>Figure 31 : Optique nominale pour un faisceau d'ions 1/3 1 mA, 2 MeV/A de 100.000 particules

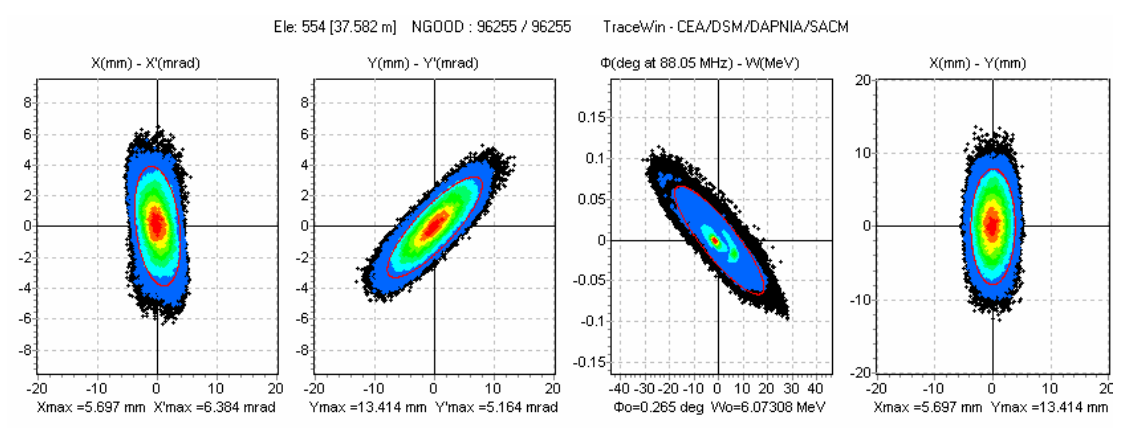

<span id="page-25-2"></span>Figure 32 : Distribution du faisceau d'ions 1/3 2 MeV/A, 1 mA à la sortie du Linac

## <span id="page-26-1"></span><span id="page-26-0"></span>*3.13 Optique pour les ions q/A=1/6*

En l'absence de design des lignes basse-énergie et du RFQ 1/6 et compte tenu des émittances longitudinales attendues pour les ions q/A=1/6, la distribution d'entrée de la LME est définie par une distribution Gaussienne reprenant les émittances des ions q/A=1/3 mais avec une émittance longitudinale deux fois plus faible. Comme pour les ions de q/A=1/3 la marge du faisceau par rapport à l'ouverture est confortable. Par contre, l'acceptance longitudinale, [Figure 33](#page-26-2), reste réduite et imposera de réduire l'énergie maximum de sortie, si l'émittance longitudinale du faisceau de sortie du RFQ s'avérait supérieure aux attentes.

#### → **Optique nominale à 1 mA, 8.5 MeV/A**

Le [Tableau 6](#page-26-3) fournit les principaux paramètres d'intérêts des cavités et des quadripôles du linac d'ions q/A=1/6, 8.5 MeV/A. L'optique nominale est illustrée sur la [Figure 34](#page-27-1) et la [Figure 36](#page-28-1). Les fentes de nettoyage de la LME ont été ajustées de manière à perdre environ 25 W de faisceau par fente. Aucune perte n'est enregistrée dans le linac. La [Figure 37](#page-28-2) représente la distribution du faisceau à la sortie du linac. L'évolution des émittances visible [Figure 35](#page-27-2) ne montre pas d'augmentation d'émittance. L'amplitude maximum d'intégrale de gradient est de 3.58 T. Le champ maximum des déviateurs est de 6.15 10<sup>-4</sup> T/m. Ce champ serait réduit à 3.02 10<sup>-4</sup> T/m si les cavités était décalées de 3 mm.

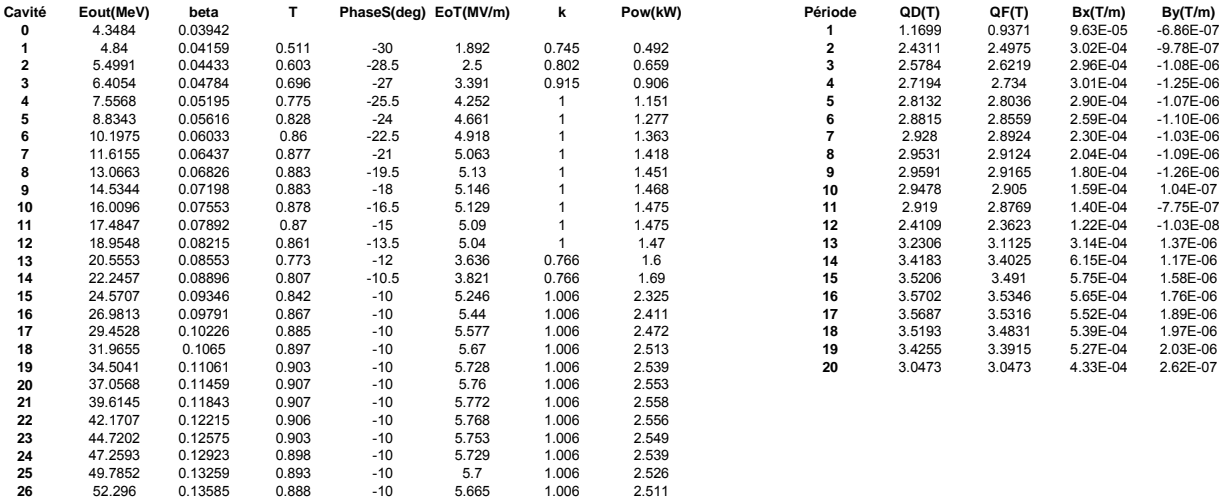

<span id="page-26-3"></span>Tableau 6 : Caractéristiques des cavités et des quadripôles du linac ions 1/6 à 8.5 MeV/A.

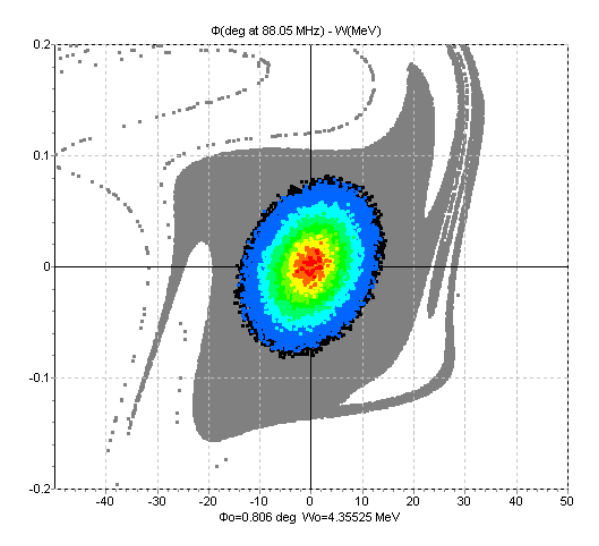

<span id="page-26-2"></span>Figure 33 : Acceptance du linac ions 1/6, 8.5 MeV/A.

<span id="page-27-0"></span>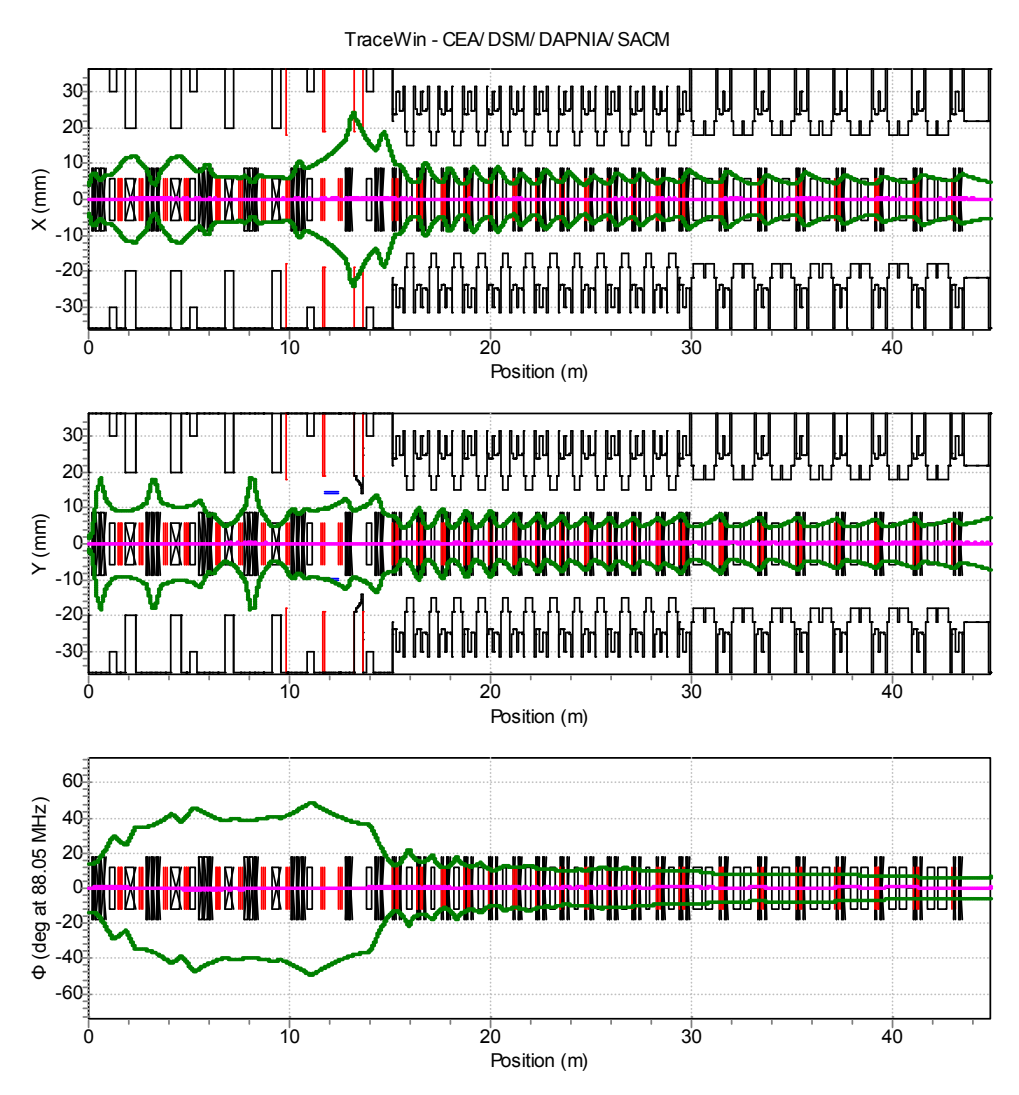

Figure 34 : Enveloppes à 3 rms du faisceau d'ions 1/6, 8.5 MeV/A.

<span id="page-27-1"></span>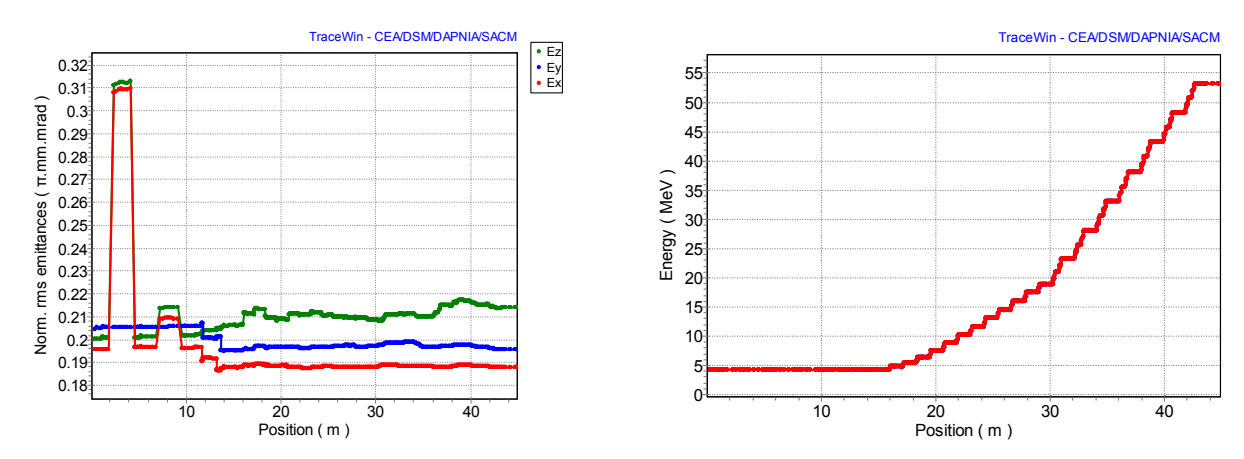

<span id="page-27-2"></span>Figure 35 : Evolution des emittances norm. rms (gauche) et de l'énergie (droite) pour les ions 1/6 8.5 MeV/A.

<span id="page-28-0"></span>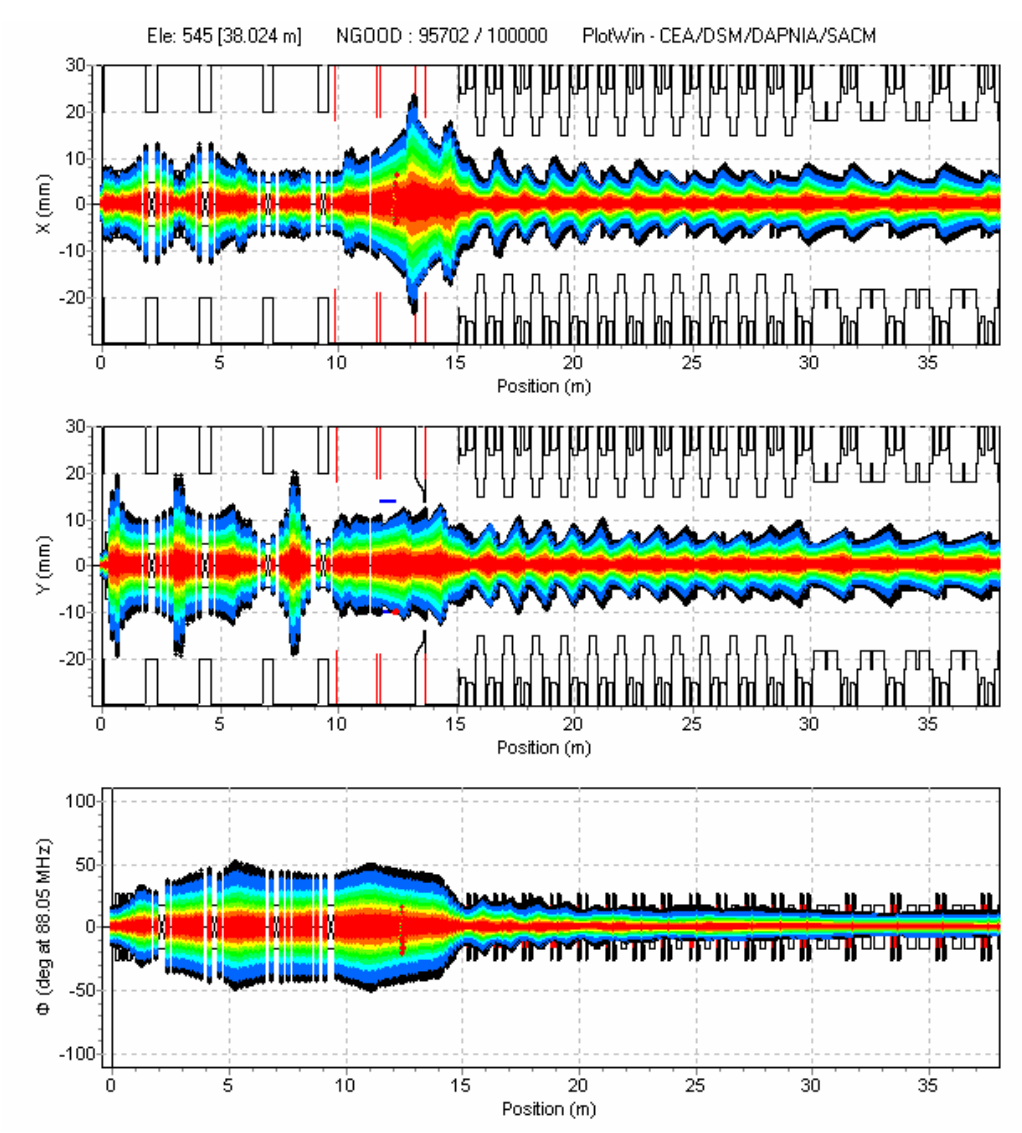

<span id="page-28-1"></span>Figure 36 : Optique nominale pour un faisceau d'ions 1/6 1 mA, 8.5 MeV/A de 100.000 particules

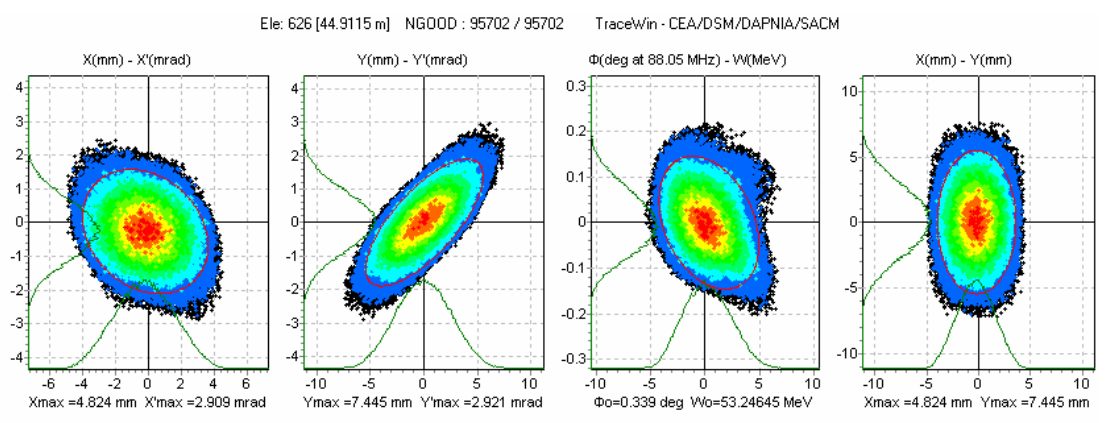

<span id="page-28-2"></span>Figure 37 : Distribution du faisceau d'ions 1/6 8.5 MeV/A, 1 mA à la sortie du Linac

#### <span id="page-29-0"></span>→ **Optique à 1 mA, 2 MeV/A**

Le [Tableau 7](#page-29-1) fournit les principaux paramètres d'intérêts des cavités et des quadripôles du linac ions  $q/A=1/6$ , 2 MeV/A. L'optique nominale est illustrée sur la [Figure 38](#page-30-1) et la [Figure 39](#page-30-2). Les fentes de nettoyage de la LME ont été ajustées de manière à perdre environ 25 W de faisceau par fente. Aucune perte n'est enregistrée dans le linac. La [Figure 41](#page-31-2) représente la distribution du faisceau à la sortie du linac. L'évolution des émittances visible [Figure 40](#page-31-1) ne montre pas d'augmentation d'émittance. L'amplitude maximum d'intégrale de gradient est de 3.22 T. Le champ maximum des déviateurs est de 1.50  $10^{-3}$  T/m. Ce champ serait réduit à 2.45  $10^{-4}$  T/m si les cavités était décalées de 3 mm. A noter que pour mieux s'adapter aux lignes haute-énergie, les cavités de la seconde famille ne seront probablement pas toutes utilisées en mode groupeur (la plupart seront sans doute éteintes et détunées), ce qui a priori facilite la situation au niveau transverse. Ce point sera précisé et figé lors de la consolidation des lignes hauteénergie.

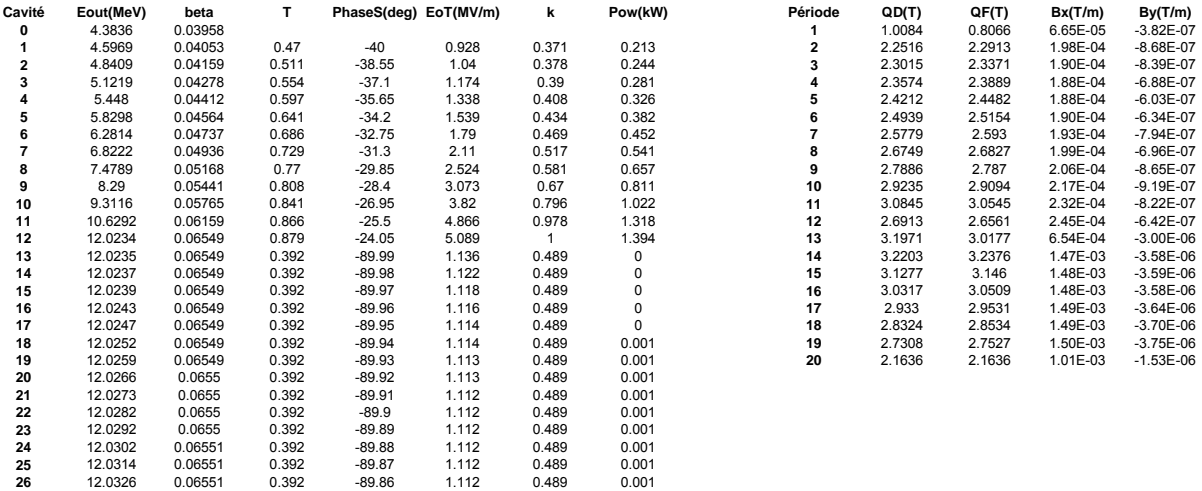

<span id="page-29-1"></span>Tableau 7 : Caractéristiques des cavités et des quadripôles du linac ions 1/6 à 2 MeV/A.

<span id="page-30-0"></span>![](_page_30_Figure_0.jpeg)

Figure 38 : Enveloppes à 3 rms du faisceau d'ions 1/6, 2 MeV/A.

<span id="page-30-1"></span>![](_page_30_Figure_2.jpeg)

<span id="page-30-2"></span>Figure 39 : Evolution des emittances norm. rms (gauche) et de l'énergie (droite) pour les ions 1/6 2 MeV/A.

<span id="page-31-0"></span>![](_page_31_Figure_0.jpeg)

<span id="page-31-1"></span>Figure 40 : Optique nominale pour un faisceau d'ions 1/6 1 mA, 2 MeV/A de 100.000 particules

![](_page_31_Figure_2.jpeg)

<span id="page-31-2"></span>Figure 41 : Distribution du faisceau d'ions 1/6 2 MeV/A, 1 mA à la sortie du Linac

## <span id="page-32-1"></span><span id="page-32-0"></span>*3.14 Optique pour les protons*

Non pris en compte durant la phase APD, ils sont clairement l'espèce la plus délicate à transporter. Il est possible que compte tenu des pertes observées dans les simulations, notamment à basse énergie, que de réelles difficultés à fonctionner au courant nominal de 5 mA, apparaissent au démarrage du linac. Mais, les problèmes de radioprotection étant réduits comparés au faisceau de deutons, on peut supposer que les pertes autorisées en proton seront supérieures à celles autorisées en deuton.

#### → **Optique nominale à 5 mA, 33 MeV**

Le [Tableau 8](#page-32-3) fournit les principaux paramètres d'intérêts des cavités et des quadripôles du linac proton, 33 MeV. L'optique nominale est illustrée sur la [Figure 43](#page-33-1) et la [Figure 45](#page-34-1). Les fentes de nettoyage de la LME ont été ajustées de manière à perdre environ 125 W de faisceau par fente. Aucune perte n'est enregistrées dans le linac. L'acceptance longitudinale est visible [Figure 42.](#page-32-2) La [Figure 46](#page-34-2) représente la distribution du faisceau à la sortie du linac. La [Figure](#page-33-2)  montre une augmentation de 1% pour les émittances transverses et 41% pour l'émittance longitudinale. L'amplitude maximum d'intégrale de gradient est de 1.673 T. Le champ maximum des déviateurs est de 7.34 10-4 T/m. Ce champ serait réduit à 3.86 10<sup>-4</sup> T/m si les cavités était décalées de 3 mm.

| Cavité         | Eout(MeV) | beta    | т     | PhaseS(deg) EoT(MV/m) |       | k     | Pow(kW) | Période        | QD(T)  | QF(T)  | Bx(T/m)  | By(T/m)       |
|----------------|-----------|---------|-------|-----------------------|-------|-------|---------|----------------|--------|--------|----------|---------------|
| 0              | 0.7326    | 0.03949 |       |                       |       |       |         |                | 0.234  | 0.3206 | 1.38E-05 | $-1.64E-08$   |
| 1              | 0.7841    | 0.04086 | 0.483 | $-45$                 | 0.243 | 0.1   | 0.258   | $\overline{2}$ | 0.4023 | 0.4112 | 5.44E-05 | $-2.21E-07$   |
| $\mathbf{2}$   | 0.8469    | 0.04246 | 0.542 | $-43$                 | 0.286 | 0.102 | 0.314   | 3              | 0.4128 | 0.4202 | 5.37E-05 | 5.35E-08      |
| 3              | 0.9243    | 0.04435 | 0.604 | $-41$                 | 0.342 | 0.107 | 0.387   |                | 0.4255 | 0.4313 | 5.36E-05 | $-1.93E-07$   |
| 4              | 1.0212    | 0.04662 | 0.667 | $-39$                 | 0.416 | 0.115 | 0.484   | 5              | 0.4412 | 0.4449 | 5.35E-05 | $-2.93E - 07$ |
| 5              | 1.1449    | 0.04936 | 0.729 | $-37$                 | 0.517 | 0.129 | 0.619   | 6              | 0.4607 | 0.4619 | 5.45E-05 | $-1.65E-07$   |
| 6              | 1.307     | 0.05273 | 0.786 | $-35$                 | 0.659 | 0.151 | 0.81    |                | 0.4856 | 0.4834 | 5.79E-05 | $-3.96E - 07$ |
| $\overline{7}$ | 1.5258    | 0.05696 | 0.835 | $-33$                 | 0.87  | 0.185 | 1.094   | 8              | 0.5166 | 0.5097 | 6.33E-05 | $-2.01E-07$   |
| 8              | 1.8329    | 0.06241 | 0.87  | $-31$                 | 1.194 | 0.24  | 1.535   | 9              | 0.5558 | 0.5417 | 7.02E-05 | $-2.50E-07$   |
| 9              | 2.2852    | 0.06967 | 0.884 | $-29$                 | 1.724 | 0.336 | 2.261   | 10             | 0.6047 | 0.5793 | 8.04E-05 | $-3.57E-07$   |
| 10             | 2.9928    | 0.07968 | 0.868 | $-27$                 | 2.647 | 0.518 | 3.538   | 11             | 0.6583 | 0.6161 | 9.75E-05 | $-6.34E - 07$ |
| 11             | 4.1852    | 0.09414 | 0.815 | $-25$                 | 4.385 | 0.899 | 5.962   | 12             | 0.6709 | 0.6267 | 1.23E-04 | $-4.55E-07$   |
| 12             | 5.4402    | 0.10722 | 0.759 | $-23$                 | 4.545 | 1     | 6.275   | 13             | 0.8222 | 0.7544 | 2.87E-04 | 2.40E-06      |
| 13             | 7.7501    | 0.12774 | 0.9   | $-21$                 | 5.498 | 0.96  | 11.55   | 14             | 1.0569 | 1.0093 | 7.34E-04 | 3.11E-06      |
| 14             | 10.0335   | 0.14508 | 0.869 | $-19$                 | 5.366 | 0.96  | 11.417  | 15             | 1.1946 | 1.1533 | 5.75E-04 | 2.40E-06      |
| 15             | 12.3529   | 0.16069 | 0.83  | $-17$                 | 5.39  | 1.006 | 11.597  | 16             | 1.3226 | 1.2857 | 4.23E-04 | 1.75E-06      |
| 16             | 14.5921   | 0.17434 | 0.795 | $-15$                 | 5.151 | 1.006 | 11.196  | 17             | 1.4394 | 1.4072 | 3.67E-04 | 1.70E-06      |
| 17             | 16.7568   | 0.1865  | 0.763 | $-13$                 | 4.937 | 1.006 | 10.824  | 18             | 1.5404 | 1.5116 | 3.53E-04 | 1.66E-06      |
| 18             | 18.8543   | 0.19751 | 0.734 | $-11$                 | 4.748 | 1.006 | 10.487  | 19             | 1.6275 | 1.6012 | 3.42E-04 | 1.59E-06      |
| 19             | 20.8847   | 0.20754 | 0.71  | $-10$                 | 4.582 | 1.006 | 10.152  | 20             | 1.6728 | 1.6728 | 3.65E-04 | 3.74E-07      |
| 20             | 22.8496   | 0.21675 | 0.688 | $-10$                 | 4.434 | 1.006 | 9.825   |                |        |        |          |               |
| 21             | 24.7566   | 0.22528 | 0.668 | $-10$                 | 4.303 | 1.006 | 9.535   |                |        |        |          |               |
| 22             | 26.6118   | 0.23324 | 0.651 | $-10$                 | 4.186 | 1.006 | 9.276   |                |        |        |          |               |
| 23             | 28.4205   | 0.2407  | 0.635 | $-10$                 | 4.081 | 1.006 | 9.043   |                |        |        |          |               |
| 24             | 30.1871   | 0.24773 | 0.621 | $-10$                 | 3.986 | 1.006 | 8.833   |                |        |        |          |               |
| 25             | 31.9153   | 0.25438 | 0.608 | $-10$                 | 3.9   | 1.006 | 8.641   |                |        |        |          |               |
| 26             | 33.6083   | 0.2607  | 0.596 | $-10$                 | 3.82  | 1.006 | 8.465   |                |        |        |          |               |

<span id="page-32-3"></span><span id="page-32-2"></span>Tableau 8 : Caractéristiques des cavités et des quadripôles du linac protons à 33 MeV.

![](_page_32_Figure_6.jpeg)

<span id="page-33-0"></span>![](_page_33_Figure_0.jpeg)

Figure 43 : Enveloppes à 3 rms du faisceau de protons à 33 MeV.

<span id="page-33-1"></span>![](_page_33_Figure_2.jpeg)

<span id="page-33-2"></span>Figure 44 : Evolution des emittances norm. rms (gauche) et de l'énergie (droite) pour les protons à 33 MeV.

<span id="page-34-0"></span>![](_page_34_Figure_0.jpeg)

Figure 45 : Optique nominale pour un faisceau de protons à 33 MeV de 100.000 particules

<span id="page-34-1"></span>![](_page_34_Figure_2.jpeg)

<span id="page-34-2"></span>Figure 46 : Distribution du faisceau de protons à 33 MeV, 1 mA à la sortie du Linac

#### <span id="page-35-0"></span>→ **Optique à 5 mA, 2 MeV**

Le [Tableau 9](#page-35-1) fournit les principaux paramètres d'intérêts des cavités et des quadripôles du linac protons 2 MeV. L'optique nominale est illustrée sur la [Figure 47](#page-36-1) et la [Figure 49](#page-37-1). Les fentes de nettoyage de la LME ont été ajustées de manière à perdre environ 125 W de faisceau par fente. Les pertes totales enregistrées dans le linac sont de l'ordre de 7 W, répartis principalement dans les quadripôles ([Figure 51](#page-38-1)). Elles sont principalement dues au non amortissement du faisceau dans la seconde famille du linac. La [Figure 50](#page-37-2) représente la distribution du faisceau à la sortie du linac. La [Figure 48](#page-36-2) montre une augmentation de 12% pour les émittances transverses et 8% pour l'émittance longitudinale. L'amplitude maximum d'intégrale de gradient est de 0.599 T. Le champ maximum des déviateurs est de 4.78 10<sup>-4</sup> T/m. Ce champ serait réduit à 7.28 10<sup>-5</sup> T/m si les cavités était décalées de 3 mm. A noter que pour mieux s'adapter aux lignes haute-énergie, les cavités de la seconde famille ne seront probablement pas toutes utilisées en mode groupeur (la plupart seront sans doute éteintes et détunées), ce qui a priori facilite la situation au niveau transverse. Ce point sera précisé et figé lors de la consolidation des lignes haute-énergie.

| Cavité | Eout(MeV) | beta    | т     | PhaseS(deg) EoT(MV/m) |       | k     | Pow(kW) | Période | QD(T)  | QF(T)  | Bx(T/m)  | By(T/m)       |
|--------|-----------|---------|-------|-----------------------|-------|-------|---------|---------|--------|--------|----------|---------------|
| 0      | 0.7326    | 0.03949 |       |                       |       |       |         |         | 0.2048 | 0.3138 | 1.44E-05 | $-3.31E - 08$ |
|        | 0.7765    | 0.04066 | 0.475 | $-50$                 | 0.227 | 0.095 | 0.219   | 2       | 0.4033 | 0.4114 | 5.60E-05 | $-2.13E - 07$ |
| 2      | 0.8262    | 0.04194 | 0.524 | -49.5                 | 0.255 | 0.094 | 0.249   | 3       | 0.4128 | 0.4195 | 5.52E-05 | 5.92E-08      |
| 3      | 0.8827    | 0.04335 | 0.572 | $-49$                 | 0.287 | 0.095 | 0.283   |         | 0.4231 | 0.4286 | 5.48E-05 | $-2.98E - 07$ |
| 4      | 0.9472    | 0.0449  | 0.62  | $-48.5$               | 0.324 | 0.097 | 0.322   | 5       | 0.434  | 0.4385 | 5.41E-05 | $-2.81E - 07$ |
| 5      | 1.021     | 0.04661 | 0.667 | $-48$                 | 0.368 | 0.101 | 0.369   | 6       | 0.4462 | 0.4494 | 5.42E-05 | $-2.34E - 07$ |
| 6      | 1.1061    | 0.04851 | 0.711 | $-47.5$               | 0.42  | 0.107 | 0.425   |         | 0.46   | 0.462  | 5.58E-05 | $-2.29E - 07$ |
| 7      | 1.2048    | 0.05063 | 0.753 | $-47$                 | 0.482 | 0.115 | 0.493   | 8       | 0.4748 | 0.4754 | 5.77E-05 | $-3.56E - 07$ |
| 8      | 1.3201    | 0.05299 | 0.79  | $-46.5$               | 0.558 | 0.125 | 0.576   | 9       | 0.4919 | 0.4909 | 5.96E-05 | $-1.62E - 07$ |
| 9      | 1.4559    | 0.05564 | 0.822 | $-46$                 | 0.652 | 0.14  | 0.679   | 10      | 0.5108 | 0.5084 | 6.24E-05 | $-1.34E - 07$ |
| 10     | 1.6174    | 0.05864 | 0.849 | $-45.5$               | 0.768 | 0.158 | 0.808   | 11      | 0.5323 | 0.5278 | 6.70E-05 | $-9.94E - 08$ |
| 11     | 1.8117    | 0.06205 | 0.868 | $-45$                 | 0.916 | 0.183 | 0.971   | 12      | 0.5059 | 0.4967 | 7.28E-05 | $-5.15E - 07$ |
| 12     | 2.0481    | 0.06596 | 0.88  | $-44.5$               | 1.105 | 0.217 | 1.182   | 13      | 0.5998 | 0.5706 | 2.07E-04 | $-1.04E - 06$ |
| 13     | 2.0481    | 0.06597 | 0.405 | $-89.99$              | 0.399 | 0.188 | 0       | 14      | 0.5859 | 0.5913 | 4.77E-04 | $-1.21E - 06$ |
| 14     | 2.0482    | 0.06597 | 0.405 | $-89.98$              | 0.394 | 0.188 | 0       | 15      | 0.5837 | 0.5892 | 4.78E-04 | $-1.17E - 06$ |
| 15     | 2.0483    | 0.06597 | 0.405 | $-89.97$              | 0.392 | 0.188 | 0       | 16      | 0.5814 | 0.587  | 4.75E-04 | $-1.04E - 06$ |
| 16     | 2.0484    | 0.06597 | 0.405 | $-89.96$              | 0.391 | 0.188 | 0.001   | 17      | 0.5792 | 0.5848 | 4.75E-04 | $-1.06E - 06$ |
| 17     | 2.0485    | 0.06597 | 0.405 | $-89.95$              | 0.391 | 0.188 | 0.001   | 18      | 0.577  | 0.5827 | 4.75E-04 | $-1.07E - 06$ |
| 18     | 2.0487    | 0.06598 | 0.405 | $-89.94$              | 0.391 | 0.188 | 0.001   | 19      | 0.5748 | 0.5805 | 4.75E-04 | $-1.08E - 06$ |
| 19     | 2.0489    | 0.06598 | 0.405 | $-89.93$              | 0.39  | 0.188 | 0.001   | 20      | 0.52   | 0.455  | 3.34E-04 | $-5.26E - 07$ |
| 20     | 2.0492    | 0.06598 | 0.406 | $-89.92$              | 0.39  | 0.188 | 0.001   |         |        |        |          |               |
| 21     | 2.0495    | 0.06599 | 0.406 | $-89.91$              | 0.39  | 0.188 | 0.001   |         |        |        |          |               |
| 22     | 2.0498    | 0.06599 | 0.406 | $-89.9$               | 0.39  | 0.188 | 0.002   |         |        |        |          |               |
| 23     | 2.0501    | 0.066   | 0.406 | $-89.89$              | 0.39  | 0.187 | 0.002   |         |        |        |          |               |
| 24     | 2.0505    | 0.066   | 0.406 | $-89.88$              | 0.39  | 0.187 | 0.002   |         |        |        |          |               |
| 25     | 2.0509    | 0.06601 | 0.406 | $-89.87$              | 0.39  | 0.187 | 0.002   |         |        |        |          |               |
| 26     | 2.0513    | 0.06602 | 0.407 | $-89.86$              | 0.39  | 0.187 | 0.002   |         |        |        |          |               |

<span id="page-35-1"></span>Tableau 9 : Caractéristiques des cavités et des quadripôles du linac protons à 2 MeV.

<span id="page-36-0"></span>![](_page_36_Figure_0.jpeg)

Figure 47 : Enveloppes à 3 rms du faisceau de protons à 2 MeV.

<span id="page-36-1"></span>![](_page_36_Figure_2.jpeg)

<span id="page-36-2"></span>Figure 48 : Evolution des emittances norm. rms (gauche) et de l'énergie (droite) pour les protons à 2 MeV.

<span id="page-37-0"></span>![](_page_37_Figure_0.jpeg)

Figure 49 : Optique nominale pour un faisceau de protons à 2 MeV de 100.000 particules

<span id="page-37-1"></span>![](_page_37_Figure_2.jpeg)

<span id="page-37-2"></span>Figure 50 : Distribution du faisceau de protons à 2 MeV, 1 mA à la sortie du Linac

<span id="page-38-0"></span>![](_page_38_Figure_0.jpeg)

<span id="page-38-1"></span>Figure 51 : Répartition des pertes le long du linac (8 à 37 mètres) pour les protons 2 MeV

## <span id="page-39-1"></span><span id="page-39-0"></span>*3.15 Bilan de l'optique*

Il faut noter que l'ensemble des optiques de référence présenté précédemment ainsi que des données relatives aux cavités et quadripôles ne sont qu'indicatifs. Il faudra à terme, développer un outil capable de fournir l'ensemble des grandeurs nécessaires aux réglages du linac en fonction du couple (q/A, énergie) en intégrant éventuellement le courant faisceau. Il devra être suffisamment flexible, directement couplé au contrôle commande de l'accélérateur ou à sa base de données, il permettra de changer d'espèce, d'énergie rapidement et aisément.

De plus, les énergies de sotie du linac des ions lourds ou même des protons pourront soit être revues à la baisse soit être augmentées en fonction des caractéristique longitudinales des faisceaux. Il n'est d'autre part pas exclut que le champ de certaines cavités puisse dépasser les 6.5 MV/m permettant ainsi d'augmenter les énergies de sortie des ions lourds ou des protons. D'une manière générale, plus l'ion est léger et plus l'énergie de sortie est faible plus le transport est délicat.

## <span id="page-40-1"></span><span id="page-40-0"></span>**4 TOLERANCES DU LINAC**

## <span id="page-40-2"></span>*4.1 Etudes statistiques des centres de gravité*

Le but, de ces études statistiques est de vérifier que les déviateurs destinés au linac sont suffisants pour assurer la correction de la position du centre de gravité du faisceau en présence des erreurs d'alignement des éléments de la machine et des incertitudes sur la mesure de la position du faisceau. Les tolérances utilisées sont listées dans le [Tableau 10](#page-40-3) et le [Tableau 11](#page-40-4). Dans ce type d'études, nous nous intéressons au comportement du centroïde du faisceau, de sorte qu'un calcul en transport d'enveloppes est suffisant. Ces études basées sur 250 simulations permettent également de vérifier que le schéma de correction utilisé permet de contrôler correctement le centre de gravité du faisceau.

Deux types d'erreurs ont donc été considérés :

les erreurs statiques : les effets de ces erreurs sont détectables et donc corrigeables ; par exemple, la mesure de la position du faisceau couplée avec des déviateurs peut compenser les désalignements du faisceau induit par les quadripôles ; la stratégie du schéma de correction est établie afin de corriger ce type d'erreur ;

les erreurs dynamiques : ces erreurs ne sont pas corrigées ; elles sont dues aux bruits des alimentations ou aux vibrations issues de l'environnement ; heureusement, ces erreurs sont habituellement de très faible amplitude.

![](_page_40_Picture_178.jpeg)

![](_page_40_Picture_179.jpeg)

<span id="page-40-3"></span>![](_page_40_Picture_180.jpeg)

Tableau 11 : Tolérances sur les amplitudes des erreurs pour les diagnostics.

<span id="page-40-4"></span>Le [Tableau 12](#page-40-5) et le [Tableau 13](#page-41-2) donnent le bilan des champs requis pour les déviateurs. Ils sont estimés en additionnant le champ moyen (corrections des déviations induites par les cavités) et trois fois la valeur rms du champ (corrections des déviations induites par erreurs de position et de mesure) pour chaque déviateur. Les [Tableau 14](#page-41-3) el le [Tableau 15](#page-41-4) donnent le même type de résultats dans le cas ou les cavités seraient décalées de 3 mm. Les champs maximum sont pour les énergies maximales et les cavités non décalées. Décaler les cavités diminue ou augmente dans certain cas le champ des déviateurs : -80% à +45% pour les protons, -45% à -88% pour les deutons, -48% pour les ions  $q/A=1/3$  et -3% à -47% pour les ions  $q/A=1/6$ .

<span id="page-40-5"></span>![](_page_40_Picture_181.jpeg)

Tableau 12 : Champ des déviateurs pour l'énergie max et les cavités non décalés.

<span id="page-41-0"></span>![](_page_41_Picture_173.jpeg)

Tableau 13 : Champ des déviateurs pour l'énergie max et les cavités décalés de 3 mm.

<span id="page-41-2"></span>![](_page_41_Picture_174.jpeg)

Tableau 14 : Champ des déviateurs pour l'énergie min et les cavités non décalés.

<span id="page-41-3"></span>![](_page_41_Picture_175.jpeg)

Tableau 15 : Champ des déviateurs pour l'énergie min et les cavités décalés de 3 mm.

## <span id="page-41-4"></span><span id="page-41-1"></span>*4.2 Tolérances sur les erreurs d'alignement et de champ*

## <sup>→</sup> *Principe d'une étude d'erreurs*

La définition des tolérances sur l'alignement et l'amplitude des champs des éléments magnétiques de la ligne est basée sur une étude d'erreurs, réalisée avec TRACEWIN / PARTRAN, dont les principaux paramètres sont les suivants :

- 1000 simulations avec 1000.000 macro-particules (étude des pertes).
- schéma de corrections transverses (centroïde et « matching »).
- simulation « end-to-end » de la source à la fin de l'accélérateur.
- utilisation de cartes 3D pour les éléments les plus critiques.
- prise en compte des erreurs statiques et dynamiques des éléments.
- prise en compte de l'imprécision des diagnostics.

## *Résultats dans la version V2 du document*

## <span id="page-42-1"></span><span id="page-42-0"></span>**5 CARACTERISTIQUES DES ELEMENTS**

L'ensemble des études précédentes permet de définir les principales caractéristiques des cavités et des quadripôles. Il est évident qu'il faudra tout de même prévoir des marges sur ces grandeurs. Les valeurs hautes sont la plupart du temps fixées par les ions q/A=1/6 à 8.5 MeV/A, alors que les basses le sont par les protons à 2 MeV.

## <span id="page-42-2"></span>*5.1 Cavités*

Le [Tableau 16](#page-42-5) résume les amplitudes maximales et minimales de champ accélérateur, du facteur *k* et des puissances nécessaires pour couvrir l'ensemble des modes de fonctionnement. Il apparait que les cavités β=0.07 doivent pouvoir accepter une tension de **9% à 100%** de la tension maximale, alors que les cavités β=0.12 doivent couvrir de **18% à 100%** de la tension maximale. La puissance faisceau pour les cavités β=0.07 varient dans une plage allant de **0.1 kW à 6.7 kW**. Pour les cavités β=0.12 cette plage va **0 kW à 12.4 kW**.

![](_page_42_Picture_256.jpeg)

Tableau 16 : Plage de fonctionnement des cavités.

#### <span id="page-42-5"></span><span id="page-42-3"></span>*5.2 Quadripôles*

L'intégrale de champ maximale nécessaire pour les quadripôles est de **3.57 T**. Le champ maximum pour les déviateurs est de **2.16 10-3 T.m** dans le cas des cavités non décalées et de **2.08 10-3 T.m** avec les cavités décalées vers le bas de 3 mm.

#### <span id="page-42-4"></span>*5.3 Diagnostics*

Les diagnostics du linac peuvent occuper deux emplacements différents, au milieu du premier quadripôle et au niveau de la croix. Le type de diagnostics ainsi que leur nombre présent à chacun de ces emplacements ne sont pas encore complètement définis. C'est pour cette raison que le [Tableau 17](#page-43-2) indique pour l'ensemble de ces positions les tailles transverses rms maximales et minimales ainsi que les longueurs de paquet rms en degrés couvrant l'ensemble des faisceaux nominaux.

<span id="page-43-0"></span>Les études se poursuivent concernant les détecteurs de pertes le long de la machine. L'utilisation d'anneaux de pertes situés dans les quadripôles est également envisagée et présenterait l'avantage tout en protégeant les équipements de fournir des informations supplémentaires pour le réglage.

#### **Rms size (mm & degrés) à la position du BPM**

![](_page_43_Picture_265.jpeg)

<span id="page-43-2"></span><span id="page-43-1"></span>Tableau 17 : Tailles faisceau à la position des diagnostics.

## <span id="page-44-1"></span><span id="page-44-0"></span>**6 CONCLUSION**

Le linac a été conçu de manière à répondre à un cahier des charges très complexe : accélérer sur une large gamme d'énergie différentes espèces à différentes intensités. Une attention toute particulière a donc été portée sur la simplicité de réglage et la réduction du nombre et de la variété des éléments. Ainsi tous les éléments de même nature sont identiques.

#### **REFERENCES**

- <span id="page-45-1"></span><span id="page-45-0"></span>[1] P. Bertrand, J-L. Biarrotte, D. Uriot, "Consolidation des lignes basses énergie (version 2), Mars 2007, inclus dans EDMS n°I-009436 ver.1.<https://edms.in2p3.fr/document/I-009436/1>
- [2] P. Bertrand, J-L. Biarrotte, D. Uriot, "Consolidation des lignes moyenne énergie (version 1), <https://edms.in2p3.fr/document/I-010325/1>
- [3] A. Mosnier et al., "The SPIRAL2 project APD report", Janvier 2005, EDMS n°I-004609 ver.1. <https://edms.in2p3.fr/document/I-004609/1>
- [4] D. Uriot, "Etude de la possibilité d'accélérer des protons dans le linac SPIRAL2", Avril 2006, EDMS n°I-007826 ver.2.<https://edms.in2p3.fr/document/I-007826/2>
- [5] D. Uriot, R. Duperrier, "Accélérateur virtuel : concept, implémentation et premier test", Mai 2006, EDMS n°I-008036 ver.1, <https://edms.in2p3.fr/document/I-008036/1>
- [6] Etude de la tolérance du linac supra à une panne de cavité, J. L. Biarrotte, <https://edms.in2p3.fr/document/I-> 003614/1
- [7] Etude de la flexibilité en énergie du Linac supra, J. L. biarrotte, <https://edms.in2p3.fr/document/I-003614/1>
- [8] Impact des dimensions caractéristiques du quadripôle du linac supra conducteur sur les pertes faisceau pour le projet SPIRAL2, R. Duperrier, D. Uriot, <https://edms.in2p3.fr/document/I-003385/1>
- [9] Modèle pour qualifier cavités, N. Pichoff,<https://edms.in2p3.fr/document/I-001880/1>
- [10] Beam dynamic development for the SPIRAL2 project Final report, R. Duperrier & all, <https://edms.in2p3.fr/document/I-004165/1>
- [11] Start to end errors studies through the SPIRAL2 linac, D. Uriot, R. Duperrier, <https://edms.in2p3.fr/document/I-004169/1>
- [12] R. Duperrier, N. Pichoff, D. Uriot, "CEA Saclay codes review", Avril 2002, Proc. ICCS Conference, Amsterdam.